# Labyrinth *Get in the Maze*

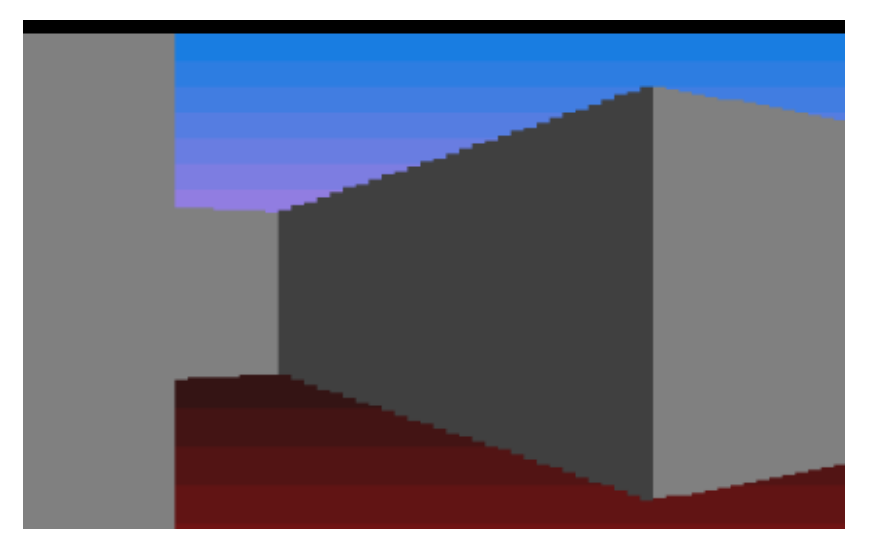

Laplie Anderson and Mihalis Papalampros 6.111 – Introductory Digital Systems Lab December 13, 2006

# Abstract

 Labyrinth is a 3D maze game. The goal of the game is to reach the center of the map without getting lost. To complicate things, players start the game in a random location on a randomly generated map. The player aided by only what they see in front of them, and a minimap that shows their general location on the map.

 Labyrinth was programmed using Verilog and the Xilinx tool-chain. Labyrinth runs on the 6.111 Labkit displaying the game at 1024x768 resolution.

# Table of Contents

Abstract

- List of Figures
- List of Tables
- 1 Overview<br>1.1 Initialization
- **Initialization**
- 1.2 User Interface<br>1.3 Winning
- Winning

# 2. Module Description and Implementation

- 2.1.1 Map Generator
- 2.1.2 Linear Shift Register
- 2.13 Game Logic
- 2.2 Video System
- 2.2.1 MiniMap
- 2.2.2 SceneRenderer
- 2.2.3 Trigonometric Lookup Table
- 2.2.4 DistanceToHorizontalWall/DistanceToVerticalWall
- 2.2.5 DividerWrapper
- 2.2.6 ColumnRenderer
- 2.2.7 DoubleBuffer
- 2.2.8 BufferSelect
- 3 Testing
- 3.3 MiniMap/Background
- 3.4 DividerWrapper
- 3.5 DistanceToHorizontalWall/DistanceToVerticalWall
- 3.6 DoubleBuffer
- 3.7 ColumnRenderer
- 3.8 SceneRenderer
- 5 Conclusions

List of Figures<br>Figure 1.

- Figure 1. Block Diagram of Entire System<br>Figure 2. Map Generation Technique
- Figure 2. Map Generation Technique<br>Figure 3 Ray Tracing Algorithm
- Figure 3 Ray Tracing Algorithm<br>Figure 4 Field of view of the play
- Figure 4 Field of view of the player<br>Figure 5 State transition diagram for
- Figure 5 State transition diagram for SceneRenderer<br>Figure 6 Common Debugging Screen
- Figure 6 Common Debugging Screen<br>Figure 7 Internal Representation of Ma
- Internal Representation of Map

# 1. Overview

 Labyrinth is a 3D maze game designed in Verilog. Players are presented with a 3D view of their location in the maze and must use this information along with a sparse minimap to navigate. The goal of the game is to reach the center of the map. There is at least one path to the center and the player must find that path. To complicate things, the starting location of the player and the map are both randomly generated at the start of each game. As a result, the replayability of the game is increased dramatically.

#### **1.1 Initialization**

When the game begins, it is in its initialization state. In this state, the game is randomly generating maps and then checking to see if the generated map is a valid map. When a valid map is found, the game begins. You can generate a new random map by pressing the start button at any time.

#### **1.2 User Interface**

The game is controlled using the buttons and switches on the Labkit. Using the forward and back buttons, the player steps forward or steps backward in the general direction that they are looking. Using the left and right buttons, the player turns left or turns right. Due to time constraints, the player does not move in the exact direction that they are looking. The current implementation only distinguishes between eight distinct directions of movement though the player is able to see a full 360 degrees.

In addition, there is a start and a reset button. The reset button puts the game into the initialization state and tells all modules to stop what they are doing. The start button is very similar to the reset button in that the game begins again. The difference is that the start button only generates a new map without initiating a global reset. The player location changes to a start position, and the map changes, but other modules are not told to reinitialize. There is not a noticeable difference to the player between start and reset, but there is a difference for diagnostic purposes.

The minimap is controlled by two switches. Switch0 toggles whether or not the minimap is displayed on the screen. Switch1 toggles 'cheat mode.' In cheat mode, the location of the walls is displayed on the minimap. With this extra information, the game in instantly winnable. Therefore, in an actual game, the use of 'cheat mode' is strongly discouraged.

#### **1.3 Winning**

The game is over when the player reaches the center of the map. The player is free to continue exploring the map or pressing 'start' to restart the game.

# 2. Module Description and Implementation

 Labyrinth is divided into two major parts: the map generation and game logic, and the graphics display system. Each part has various modules responsible for a specific tasks described later in this document. The interconnections between the modules are shown in Figure 1.

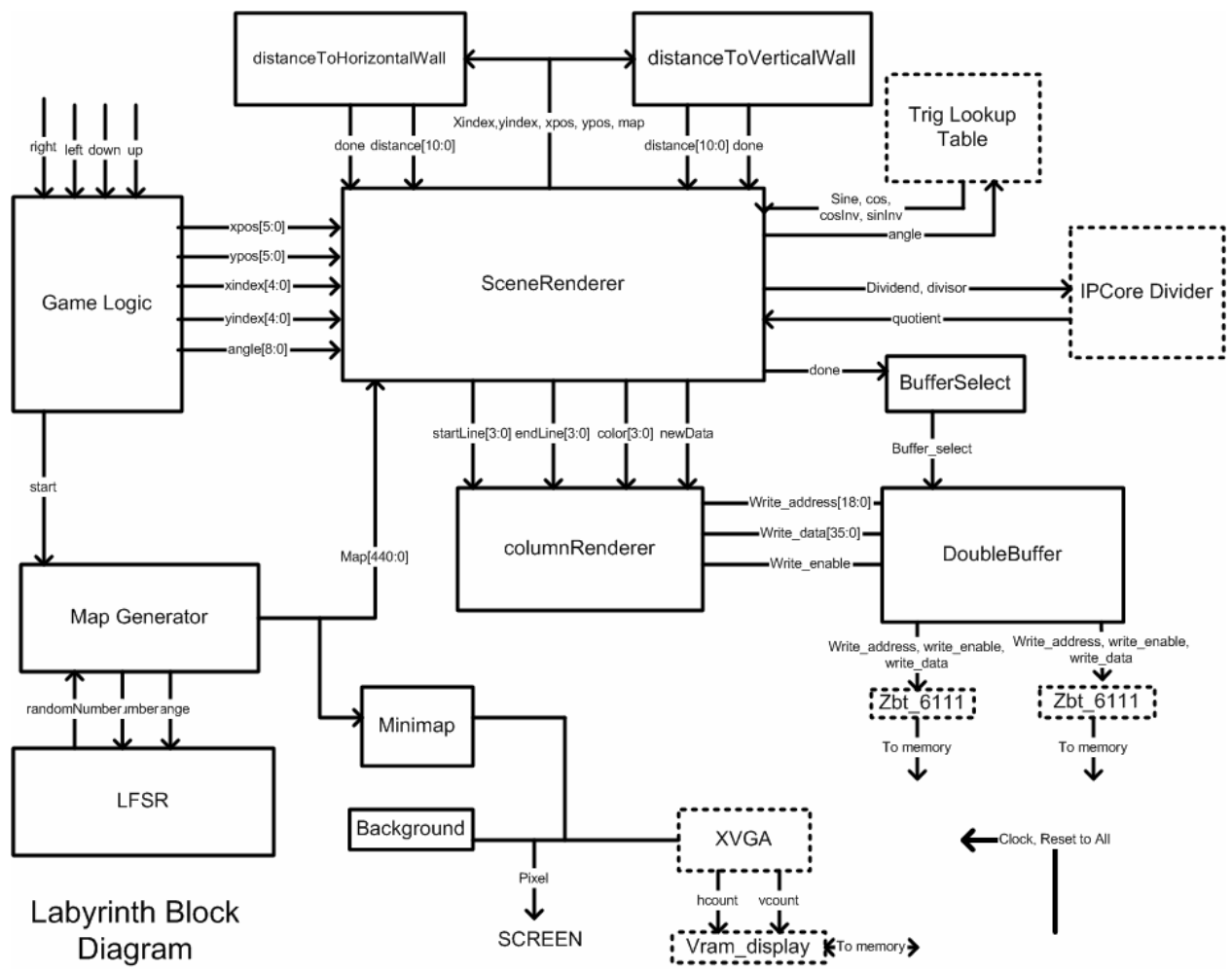

**Figure 1**: Block diagram showing the connections and interfaces to the major modules of Labyrinth. The modules with the dotted outline are modules either provided by the 6.111 staff or generated modules from IPCore. Each directed arrow is an information flow from one major module to another. The labels for the arrows are the Verilog names for the given wires.

### **2.1.1 Map Generator**

The Map Generator creates a random  $21x21$  map for the labyrinth each time start is pressed. It has as inputs the clock, the start signal, and reset. The outputs are the map, which consists of 441 bits, and the done signal. Due to the fact that we cannot have two dimensional arrays in Verilog, the representation of the labyrinth map must be done through a one dimensional array of binary digits, with one corresponding to a wall and zero to empty space. That means that the first twenty one digits correspond to the first row, the next twenty one bits to the second and so on. In the very beginning, namely right after the compilation of the whole project, reset should be pressed in order to have the appropriate initializations of the registers. Then each time start is pressed setup goes high and done is set to low.

With that condition, that is with setup being high and done being low, the main core of the code inside the always statement starts. We first set the reset signals of the lfsrs to be low again since the reset is done once for every lfsr. That happens because an lfsr should be reset once in order to produce its pseudorandom sequence of numbers.

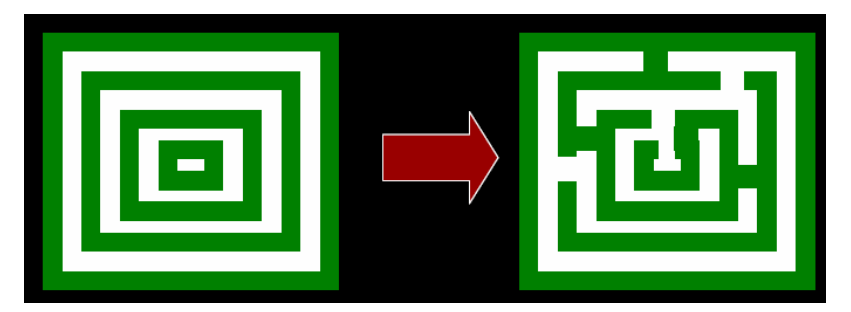

**Figure 2**. Map Generation technique. The goal is to go from the initialization picture on the left to the maze on the right.

The first step of the always block is the initialization. The initialization is actually creating concentric squares of empty spaces and walls, that is all zeros or ones, alternately. We could do that with three nested loops, one for k, the number of the square, one for j, the number of the row we are working on, and one for i, the number of the column. The best way to do that is through a finite state machine with four states. The first state deals with the k loop, that is increases the k right after j reaches 21, the second state deals with the j loop , and the third state deals with the i loop, where the assignments take place. We check if the pair  $(i,j)$  is on the k square and if it is we assign map[21\*j+i], which corresponds to map[i,j] in two dimensions, to be 0 for even numbered squares and 1 for odd numbered squares. When k reaches 11 we are done with the initialization so we set the loopstate to be 3, in which state we set the scene for the next major step of the always statement, where we randomly add and remove walls from the

concentric squares. That is we set initialization to be low, k to be zero, start1 and start2, the signals for the lfsrs to be high.

The second part deals with each box almost separately, grouping some cases together. For k being zero/nine we add/erase one wall, for k being one/two we erase/add two walls, for k being from three to eight, the remaining values of k, we add/remove four walls from the corresponding squares. Each time we wait until all lfsrs are done. Whenever an lfsr is done we set its start to be low in order to prevent this lfsr from continuing changing the random number. When all of the lfsrs are done we decide which edge the change will take place from the value of the odd numbered random numbers. Then we do the appropriate assignment for map[21 $\pm i$ ], substituting j or i with the value k or 20-k, where each of the four combinations ( $i \le k$ ,  $j \le k$ ,  $i\leq 20$ -k,  $i\leq 20$ -k) corresponds to one of the four edges. The other index will take the value of an even numbered random number. After the assignments we increment k and we also start the lfsrs we need for the next value of k. When k reaches eleven we set the scene for the last major part, the checking part.

The checking uses two kinds of directions. The major direction is clockwise or counterclockwise and the minor is if we go to the right, left, down, or up. Hence, there are eight different cases dealt separately. The method consists of the following idea. When we enter a certain square we update the i1,j1 indexes which tell the spot where we entered the last square. Then we go clockwise or counterclockwise to find an opening. If we reach a dead end, we act according to the value of last chance. If it is high, it means we have checked the other direction so there is no opening to the next square and hence no path to the center. If it is low, we set last\_chance to be high and go back to the  $(i1,j1)$  spot taking the other major direction. Of course, we have to take the opposite minor direction. Eventually if we have k to be eight and we are at the point where we enter the next empty-spaced square we are done, since that is the center of the maze.

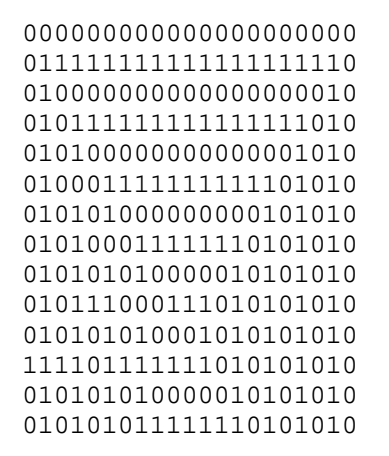

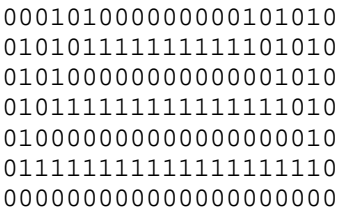

**Figure 7**: Internal Representation of Map. The internal bit representation of the map aligned so that it can be viewed.

#### **2.1.2 Linear shift register**

 The lfsr has as inputs the clock, the reset and the start signals and also the range of the random number, which is given through the maximum and the minimum the number can be. It outputs the number and the done signal. The LFSR method, which can be found in many sources, takes an arbitrary initial state of the five digits, not all zeros (in our case we just chose the state corresponding to thirteen). Then it just shifts the digits to the right except for the most significant bit, which is the exclusive or of the pivot elements, which for the case of five digits numbers are the first and the fourth digits. In our case we also had to check if the number is within the range and to include states. The second case is when we actually try to produce a new random number. The first state is when we have found it and we wait until the start signal is again high. That modification had to be made due to the structure of the second part of the map generation module, where any of the lfsrs has to stop working as soon as it has found the random number and wait until all the others are done.

#### **2.1.3 Game Logic**

The Game Logic module is rather simple. If we press turn left or right we just increase or decrease the angle. The initial angle zero corresponds to facing east. Now if we press up we have to decide in which of the eight adjacent boxes to go depending on where we face. The directions are eight and correspond to angles 0,2\*256,4\*256, 6\*256,8\*256,10\*256,12\*256,14\*256,16\*256. Therefore, we choose the closest direction to the angle so we make our decision depending on which of the intervals [15\*256,1\*256], [1\*256,3\*256], [3\*256,5\*256], [5\*256,7\*256]  $[7*256,9*256]$  [9\*256,11\*256]  $[11*256,13*256]$ ,  $[13*256,15*256]$  we are.

 At each of the eight directions we check if we are at the corresponding edges, both of the small boxes (the ones of the 64\*64 lattices) and the boxes of the map. If we are at an edge of a small box we have to check if there is a wall in the position we want to move to. In the simple case where we are inside a box we just need to upgrade the xpos, ypos indexes, which are indexes for the 64x64 lattices.

### **2.2 Video System (Laplie Anderson)**

The goal of the video system is to present players with a 3D view of the world. The picture is generated through an implementation of the ray-casting algorithm. The raycasting algorithm consists of a few simple steps outlined in figure 3.

```
For every angle in view: 
      Trace line from player's eye to wall 
      Scale wall based on this distance 
      Draw column to screen 
Figure 3. The ray tracing algorithm.
```
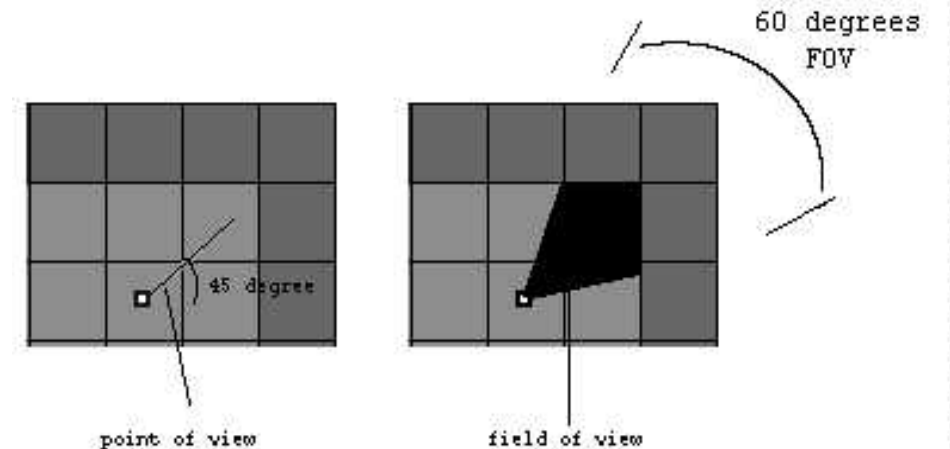

**Figure 4**. The visible field of a player. This also highlights the block of rays that have to be traced to properly display an image. The gradiency of the angle between subsequent rays is up to the implementer.

 There are a few caveats to using recasting, most notably is that all walls have to be perpendicular to all floors. While this is not a major concern on a system like this, if we wanted to add more complexity in that regard, it would not be possible with the current algorithm.

 While raycasting might be easy to implement on a software system, using the FPGA presents many difficulties involving dealing with fixed point numbers, generating sine, cosine, and their multiplicative inverses, and lastly dividing arbitrary numbers. The modules composing the video subsystem help perform these tasks.

#### **2.2.1 MiniMap**

The MiniMap is a small representation of the map in the top left of the screen. It is composed of 3 layered rectangle sprites which comprise the minimap border, the minimap background, and the minimap player icon. Using algebra, the minimap updates the position of the player icon to properly show where the player is in relation to everything else.

In cheat mode, the minimap modules uses more complicated algebra to figure out what a particular vcount and hcount correspond to in terms of the map as a whole. The module then looks up that index in the map, and if that index contains a wall, it shows an alternate color.

All of the various possible pixels are layered in a priority queue. The backmost layer outputs a pixel to the layer on top, if that layer does not have a pixel to output, it outputs the pixel that it received, otherwise it outputs its own pixel. In this way, the module is able to efficiently output the correct pixels for the whole module without and glitching occurring.

#### **2.2.2 SceneRenderer**

SceneRenderer is the main module of the video system. It is responsible for gathering and dispersing data throughout the other modules in the video system. It is controlled by an FSM that designates which task it is currently on. (See Figure 5).

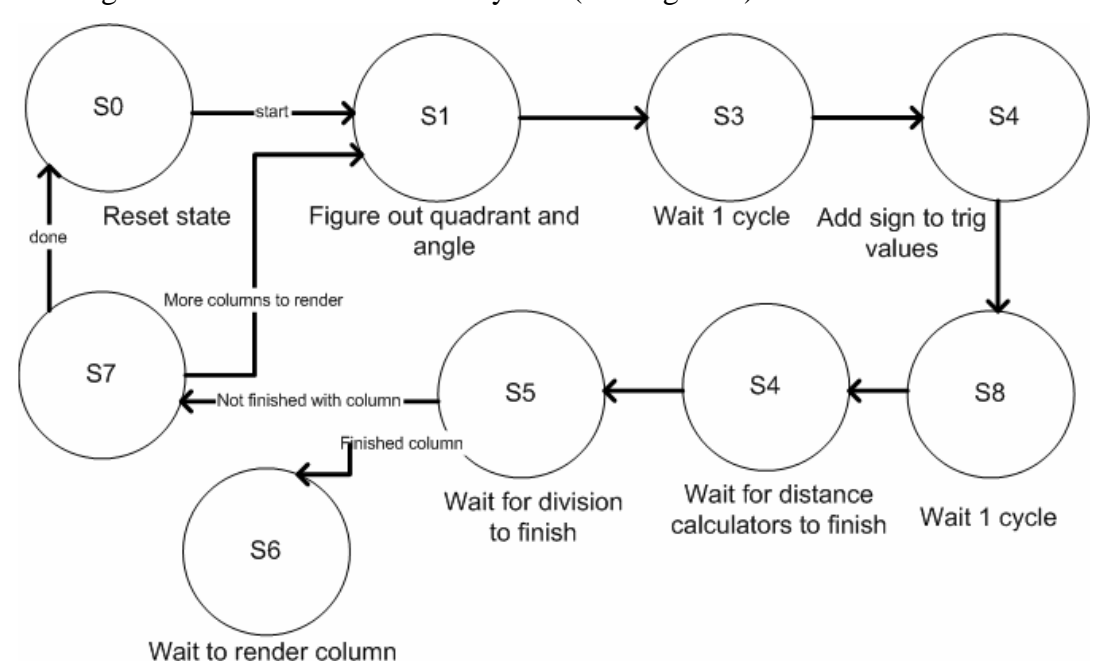

**Figure 5**. The FSM of SceneRenderer. Almost all of the states go sequentially to the next state. Most of the states are waiting states: waiting for other modules to complete.

The FSM does not have much logic to control which state is the next since in most cases, there is only one possibility. To simplify the transitions further, many of the states are simply the SceneRenderer waiting for another module to finish.

SceneRenderer first figures out the angle to trace by multiplying the column on the screen to be traced. This multiplication factor was found by dividing the view angle into 1024 separate columns and using that to determine the offset.

The next step is retrieving the trigonometric data. This task is done by waiting a cycle. The lookup table outputs the correct value with one-cycle latency so a one-clock delay is all that's needed.

Afterwards, the trigonometric data is fed into the distance calculators. SceneRenderer idles in S4 until both distance calculators complete their task and return with values. The closer of the two distances is given to the divider as the denominator.

After the divider finishes, SceneRenderer checks to see if all four lines of a column have been traced. If all four lines have been traced, then the column is drawn. If not, SceneRenderer continues with the next lines of the column

When all columns are drawn, SceneRenderer outputs a done signal.

#### **2.2.3 Trigonometric Lookup Table**

The lookup table was needed in order to get the sine and cosine values as well as 1/sine and 1/cosine. These values were needed for the distance calculators. Because of the cyclic nature of the sine and cosine, only 90 degrees were stored in the lookup table to save space. This turned out to be more effort than it was worth because there were no end to problems caused by sine and cosine having the wrong sign or simply being incorrect.

The .coe file for the lookup table was created with a 20 line Java program which simply wrote out the sign and cosine of all the angles from 0 to 90, converted them to binary then added the commas where appropriate.

#### **2.2.4 DistanceToHorizontalWall/DistanceToVerticalWall**

The two distance calculators are responsible for figuring out where the players' line of sight hits a wall. One of the restrictions in designing the map was that everything was on a grid system. Because of this restriction, finding where the line of sight hits the wall is just a matter of calculating a few offsets and then iterating through the gridlines of the map.

For its operation, the distance calculators have four states. In the first state, the distance calculators are idle and waiting to receive data. They know there is new data when the newData signal transitions high. Afterward, the distance calculators initialize all the registers and calculate the initial offsets.

Third, the distance calculators cycle through the gridlines using trigonometry and semicomplex equations to calculate where the next gridline is. When the distance calculators hit a

wall they return the distance to that wall, and if they never hit a wall, they return MAX\_DISTANCE.

The two distance calculators are mirrors of each other differing only in terms of whether sine or cosine is used and rotations between using the x or y coordinate.

#### **2.2.5 DividerWrapper**

DividerWrapper is a wrapper for the IPCoregen pipelined divider. For my purposes, I did not need to use the pipelining at all. The time between successive divides was much greater than the latency. To hide the pipelining from SceneRenderer, this module takes the inputs to the Coregen module, and then latches the answer on the correct cycle. It then asserts a done signal so that modules waiting for the result know that the result is ready without having to count cycles themselves. In situations where pipelining is desired, use of this module would be a was of  $\sim 20$ cycles/divide.

#### **2.2.6 ColumnRenderer**

ColumnRenderer is responsible for draw a single vertical column to the buffer. Each column consists of four distinct lines. Since there are 1024 total lines, and 4 lines make a column, there are 256 separate columns that can be drawn. For each line, a starting point and an ending point are supplied. ColumnRenderer cycles through all the addresses in the column and either draws the color if its within the bounds of the column or draws black if it is not.

ColumnRenderer starts when the newData is asserted. When ColumnRenderer is finished, it asserts the done signal.

#### **2.2.7 DoubleBuffer**

The DoubleBuffer controls which ZBT is read from and which ZBT is written. In essences it is just a big multiplexer between the ZBT inputs and outputs, and the read and write addresses and data.

Inside DoubleBuffer also contains a vram\_display module for reading from the ZBT and writing to the screen. The reason this module is necessary is that the ZBT has a latency of three clock cycles. The internal module deals with pipelining issues so that they are not a problem when outputting the pixel to the display.

The main complication in building the DoubleBuffer is that the system runs on multiple clocks. The slow clock controls most of the logic while the fast clock displays graphics to the

screen. Since the DoubleBuffer is the only module that uses both clocks, it is the only one that has to deal with both clocks at the same time. The clocks are simply multiplexed like the rest of the ZBT signals with the slow clock going to the writeZBT while the fast clock goes to the readZBT.

#### **2.2.8 BufferSelect**

This module manages the flipping of the back buffer and the front buffer. When it receives a done signal from SceneRenderer, it changes which buffer is set to be read and which buffer is set to be written to.

On the next screen refresh, the most current buffer is read instead of the previous one.

# 3. Testing

The modules were primary tested using ModelSim on the computer rather than directly. ModelSim was immediately able to tell if the problem was with logic, rather than delays due to routing on the labkit and also had a much quicker turnaround time that a full compile. Thirdly, some modules that are functional blocks of other modules cannot be tested directly on the labkit and must be instead tested separately.

One of the difficult issues with ModelSim was the fact that the IPCore modules were not initially available for simulation. In order to get ModelSim to correctly simulate the behavior, extra libraries had to be compiled using obscure ModelSim codes.

#### **3.1 MiniMap/Background**

These modules, unlike almost all the others were tested only by displaying them. Because of their simple nature, it was very easy to spot problems and come up with solutions to them.

### **3.2 DividerWrapper**

The main issue with the DividerWrapper module was figuring out the latency of the IPCore module. Though the datasheet specified a latency based on how many bits wide the divisor and dividend were, it was not clear whether or not the result was ready on that cycle or the cycle after. Using ModelSim, it was easy to determine the lowest possible delay before the result of the division was ready.

#### **3.5 DistanceToHorizontalWall/DistanceToVerticalWall**

 These modules were tested first by insuring that they worked for a few representative angles and representative locations on a demo map, then checking how the scene was rendered with everything connected. For the first part of testing, all the values of sine and cosine were created by hand using a calculator. Using pen and paper, the actual distances were calculated, then these results were compared to those in shown in ModelSim.

This process was extremely tedious as a result of the way fixed bit arithmetic works. The answers in ModelSim were all multiplied by 256 so a lot of converting back and forth from binary and grungy multiplication resulted especially when signed numbers were involved.

#### **3.6 DoubleBuffer**

This module was tested directly on the labkit. Using a switch to change the active and inactive buffer, I drew various patterns to the unseen buffer and then switched it. While the back buffer was being drawn, I made certain that nothing changed in what was being displayed. After trying many combinations of writing and switching, I decided that the DoubleBuffer did in fact work.

#### **3.7 ColumnRenderer**

 Like the DoubleBuffer module, the ColumnRenderer module was tested in a live setting. Using the switches to select the size and position, I was able to see the effect of drawing columns at various locations on the screen. This testing also further tested the DoubleBuffer since columns were always drawn to the inactive buffer. Since there are only 256 total columns, it was relatively easy to exhaustively test almost every column possibility.

#### **3.8 SceneRenderer**

The bulk of the problems seen in this module were a result of problems in other modules specifically the distance calculators returning the incorrect value because they were faulty or they received incorrect trigonometric data. Since it was difficult to trace problems directly to this module, testing it usually required tracking 30+ signals at once. (See Figure 6).

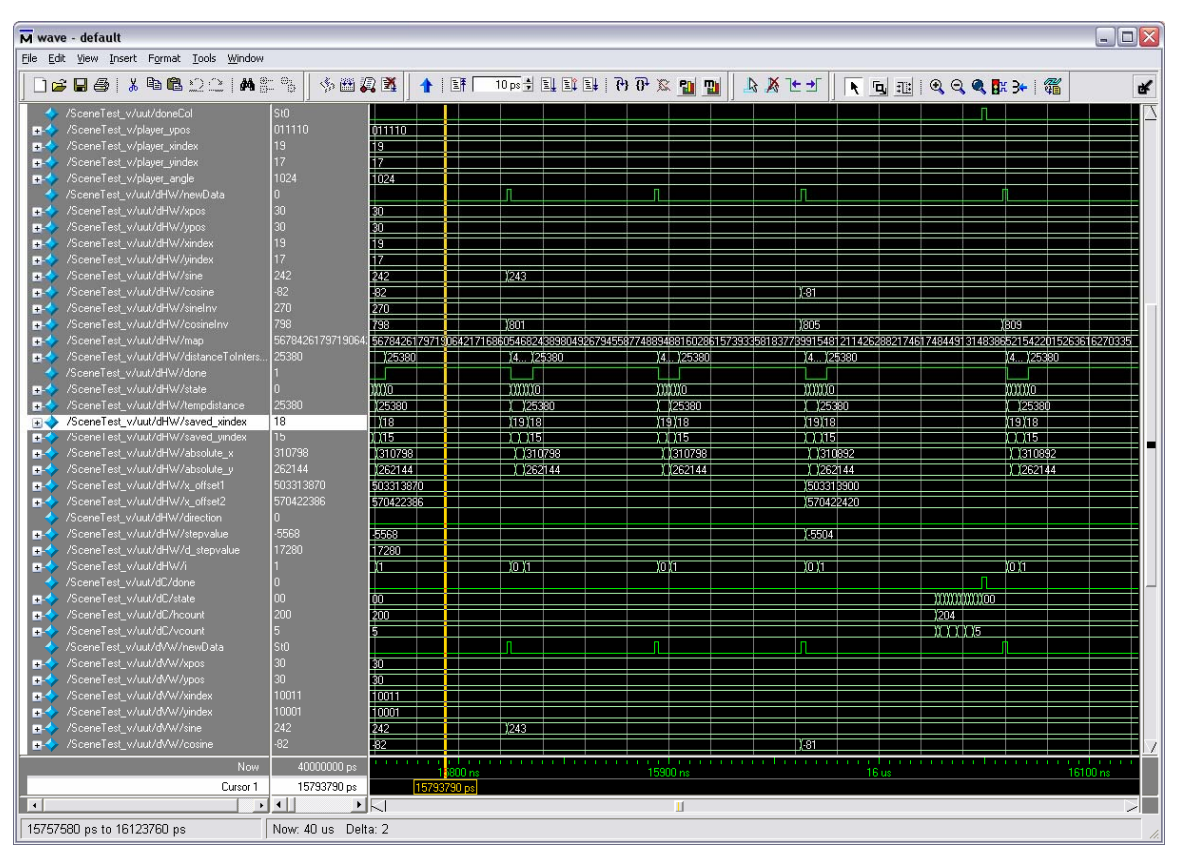

Figure 6. A common screen seen when debugging SceneRenderer

 Even with complete track of all the signals, it still too very long to track down any errors. Some of the modules were modified to make testing in the manner easier. For example, ColumnRenderer was modified so that in only drew the first 5 rows of a column so that the test bench would not have the show the full 768.

 The ModelSim testing and "live" testing shared almost an equal amount of time towards the end of the project because nearing the completion of the project, it took an extraordinary amount of time to compile the Verilog and generate a bitfile.

 By looking at states, start, and done signals, the effort required to debug in ModelSim was reduced. In live testing, it was always very easy to see what was wrong, but it was not always as easy to see why. Errors such as having gaps in the walls could have any number of causes from a bug in the distance calculator to dividing by zero.

### 4.1 Conclusion

 This project was a good glimpse into the amount of time and effort it takes when designing a digital system on a large scale. Even when the logic is completely accurate, the world is not digital so there are problems caused by routing delays and problems caused not meeting timing constraints. Though in the end the project worked, there was still room for improvement in a few areas. More bits of precision could have been used for distance calculations and as a result, it would have meant less jagged edges.

Overall the project was a success and we were very satisfied with the result in the end.

```
Appendix: Verilog Code 
/** 
   Controls the mode the doublebuffer is in and 
   thereby controls buffer the SceneRender writes to as well as the 
   buffer that is displayed 
   Laplie Anderson 
*/ 
module BufferSelector(clock, reset, buffer select, scene done);
       input reset; 
       input clock; 
       input scene_done; 
       output buffer_select; 
       reg buffer_select = 0; 
       always @ (posedge clock) begin 
              if (reset) begin 
                    buffer_select <= 0; 
              end 
              else if (scene_done) 
                   buffer select <= ~buffer select;
```

```
 end
```
#### endmodule

```
/////////////////////////////////////////////////////////////////////////////
/// 
//Displays the sky and floor 
// 
//Laplie Anderson 
module background(hcount, vcount, pixel);
    input [10:0] hcount; 
   input [9:0] vcount; 
   output [7:0] pixel; 
// wire [9:0] bottom; 
      //assign bottom = vcount - 512;
      //assign pixel = vcount < 254 ? \{3'blll - vcount[7:5], 5'blllll] :
{2{bottom[8]}}, bottom[T:5], {3{bottom[8]}}; assign pixel = vcount < 383 ? {2'b00, 3'b000, 3'b000} : {2'b10, 3'b101, 
3'b101}; 
endmodule 
/* This module draws a vertical column to the video buffer. The "column 
number" is where horizontally 
     on the screen the column should be drawn. The start and end position 
specify where vertically the 
        column should be colored. Everywhere between the start and end lines 
are colored the input color, 
        everywhere else is colored black.
```
Laplie Anderson

\*/ module columnRenderer(clock, reset, newData, columnNumber, startLine0, endLine0, startLine1, endLine1, startLine2, endLine2, startLine3, endLine3, color0, color1, color2, color3, done, write\_address, write\_data, write\_enable); input clock, reset; input newData;  $\frac{1}{10}$  //this is raised to high when there is a new column to be written input [7:0] columnNumber; //index of the 4-pixel wide column. can be from 0-255 input [7:0] color0, color1, color2, color3; //color of the column to be written input [9:0] startLine0, endLine0, startLine1, endLine1, startLine2, endLine2, startLine3, endLine3; //vertical start and end positions for all 4 columns rendered output write\_enable; // memory control signals output [18:0] write address; output [35:0] write\_data; output done; // raised high when done working reg  $[1:0]$  state =0; reg [10:0] hcount; reg [9:0] vcount; reg [9:0] intStartLine0, intEndLine0, intStartLine1, intEndLine1, intStartLine2, intEndLine2, intStartLine3, intEndLine3; reg [7:0] columnColor0, columnColor1, columnColor2, columnColor3; reg done, write\_enable; reg  $[18:0]$  write\_address = 0; reg  $[35:0]$  write\_data = 0; always @ (posedge clock) begin if (reset) state <= 0; else begin case (state) 0: begin //idle state write enable  $\leq 0;$ done  $\leq 0;$  if (newData) begin //if there is newData, save the inputs and go to next state state  $\leq 1$ ; hcount <= columnNumber << 2; //there are only 256 columns so we multiply by 4 intStartLine0 <= startLine0; intEndLine0 <= endLine0; intStartLine1 <= startLine1; intEndLine1 <= endLine1; intStartLine2 <= startLine2; intEndLine2 <= endLine2;

```
 intStartLine3 <= startLine3; 
                                   intEndLine3 <= endLine3; 
                                   columnColor0 <= color0; 
                                   columnColor1 <= color1; 
                                   columnColor2 <= color2; 
                                   columnColor3 <= color3; 
                                  vcount \leq 0;
                           end 
                    end 
                    1: begin //writing state 
                           done <= 0; 
                          write_address <= \{1\text{'b0}, \text{vcount}, \text{hcount}[9:2]\}; write_enable <= 1; 
                           //write 4 pixels of the column color if between start 
and endpoints 
                          write data \le=
                           ((vcount >= intStartLine0 && vcount <= intEndLine0)
       ? columnColor0 << 24 : 0) + 
                           ((vcount >= intStartLine1 && vcount <= intEndLine1)
       ? columnColor1 << 16 : 0) + 
                           ((vcount >= intStartLine2 && vcount <= intEndLine2)
       ? columnColor2 << 8 : 0) + 
                           ((vcount >= intStartLine3 && vcount <= intEndLine3)
       ? columnColor3 << 0 : 0); 
                           vcount <= vcount + 1; 
                          state \leq 2;
                    end 
                    2: begin //check if finished state. 
                          if (vcount >= 768) state <= 3i else state <= 1; 
                           write_enable <= 0; 
                    end 
                    3: begin //finished state 
                           write_enable <= 0; 
                           write_data <= 0; 
                           write_address <= 0; 
                          done \leq 1;
                           state <= 0; 
                    end 
                    endcase 
              end 
       end 
endmodule 
/* 
       Calculates the distance until a horizontal face of a wall is hit 
       after the signal "newData" is asserted high. 
      The inputs sine and cosine are of the form 1QN: 1.8 the least 8 significant bits are below the decimal place. To convert 
from a decimal 
       to the correct sine and cosine, multiply by 256 then convert the 
integer part to binary
```

```
 The inputs sineInv and cosineInv should always be positive with the 
lowest 8 bits being below 
      the decimal place as sine and cosine. These values represent 1/sine 
and 1/cos respectively 
       When finished, this module asserts done to be high. The last 
calculated value is 
       distanceToIntersection. The lowest 8 bits of this value represent the 
fractional part of the answer. 
       distanceToVerticalWall mirrors this module. 
      Laplie Anderson 
*/ 
module distanceToHorizontalWall(clock, reset, newData, 
                                                       xpos, ypos, xindex, 
yindex, 
                                                       sine, cosine, 
                                                       sineInv, cosineInv, 
map,
distanceToIntersection, done); 
localparam TILE_SIZE = 64 * 256; //the 256 here is because the first 8 bits 
are below the decimal point 
localparam MAX_DISTANCE = 1910 *256; //the max distance possible on a 21x21 
is slightly less than this 
input clock; 
input reset; 
input newData; 
input signed [6:0] xpos; //signed for multiplication only. Should be 6-bit 
values 
input signed [6:0] ypos; 
input [4:0] xindex; 
input [4:0] yindex; 
input signed [9:0] sine; 
input signed [9:0] cosine; 
// abs(1/sine) and abs(1/cosine) 
// These are signed so that the multiplication works, but they should always 
be positive 
input signed [17:0] sineInv; 
input signed [17:0] cosineInv; 
input [440:0] map; 
output [18:0] distanceToIntersection; 
output done; 
reg done = 0;
reg [1:0] state = 0;
reg [31:0] distanceToIntersection; 
reg [31:0] tempdistance; 
reg [4:0] saved_xindex = 1;
reg [4:0] saved_yindex = 1;
reg [5:0] saved_xpos = 1;
```

```
reg [5:0] saved_ypos = 1;
reg signed [19:0] absolute_x; //signed to make add/subtract much easier 
without checks 
reg signed [19:0] absolute_y; 
reg signed [31:0] x_offset1; //lots of "unused" bits so multiplication works 
reg signed [31:0] x_offset2; 
reg direction;// 0 for up, 1 for down 
reg signed [19:0] stepvalue; //the distance "x" is stepped each iteration 
reg [31:0] d_stepvalue; //the change in the total distance each 
iteration 
reg [4:0] i = 0; //counts iterations
always @ (posedge clock) begin 
       if (reset) begin 
             state <= 0; 
            done \leq 0; end 
       else begin 
             case (state) 
                   0: begin //idle 
                          if (newData) begin 
                                direction <= sine < 0; 
                                //save some stuff for later 
                               saved_xindex <= xindex;
                                saved_yindex <= yindex; 
                               saved_xpos <= xpos;
                               saved_ypos <= ypos;
                               distanceToIntersection <= MAX DISTANCE;
                                d_stepvalue <= (TILE_SIZE * sineInv) >> 8; 
                                stepvalue <= (TILE_SIZE >> 8) * ((sineInv * 
cosine) \gg 8;
                                //distance to where your gaze hits the first 
horizontal line 
                                tempdistance <= (sine < 0) ? ((TILE_SIZE >> 8) 
- ypos) * sineInv : ypos * sineInv; 
                                //tempdistance is the hypotenuse of the 
triangle 
                                //the offsets are just tempdistance/tan(theta) 
                                //we must calculate the offsets here because 
Xilinx ISE chokes if you try to do everything in one step 
                                x_offset1 <= ((cosine * sineInv) >> 8) * ypos; 
                               x_{offset2} \leq ((cosine * sineInv) >> 8) *((TILE_SIZE >> 8) - ypos);if (sine == 0) begin // if the angle is 0 or
180, you'll never hit 
                                     state \leq 0; \frac{1}{\sqrt{2}} this is an
optimization since the loop will still end eventually
```
hits end and the state of the state of the state of the state of the state of the state of the state of the state o else begin done  $\leq 0;$ state  $\leq 1$ ;  $i \leq 0;$ end and the state of the state of the state of the state of the state of the state of the state of the state o end and state of the state of the state of the state of the state of the state of the state of the state of th end 1: begin //set the initial absolute\_x and y //x\_offset must be done elsewhere for XST to work (Xilinx bug) absolute\_ $x \leq (saved\_xpos \leq 8) +$ saved\_xindex\*TILE\_SIZE + (direction ? x\_offset2 : x\_offset1); absolute\_y <= saved\_yindex\*TILE\_SIZE; state  $\leq 2i$  end 2: begin //this state corrects the indexes saved\_xindex <= absolute\_x / TILE\_SIZE; saved\_yindex <= (absolute\_y / TILE\_SIZE) + (direction ? 1 :  $-1$ ); state  $\leq$  3; end 3: begin //this state increments to the next intersection //if outside the bounds of the map, you'll never hit a wall if (saved\_xindex < 21 && saved\_yindex < 21  $&\&$  absolute\_x >= 0  $&\&$  absolute\_y >= 0 && absolute\_x < 21\*TILE\_SIZE && absolute\_y < 21\*TILE\_SIZE  $&\&i < 21$ ) begin if ( map[saved\_yindex\*21 + saved\_xindex] == 1) begin distanceToIntersection <= (tempdistance > MAX\_DISTANCE) ? MAX\_DISTANCE : tempdistance; state <= 0; done  $\leq 1$ ; end and the state of the state of the state of the state of the state of the state of the state of the state o else begin absolute\_x <= absolute\_x + stepvalue; absolute\_y <= absolute\_y + TILE\_SIZE\*(direction ? 1 : -1); //check for overflow if (d\_stepvalue > MAX\_DISTANCE tempdistance) begin distanceToIntersection <= MAX\_DISTANCE; state  $\leq 0;$ done  $\leq 1$ ; end and the contract of the contract of the contract of the contract of the contract of the contract of the contract of the contract of the contract of the contract of the contract of the contract of the contract of the co else begin tempdistance <= tempdistance + d stepvalue;  $i \le i + 1;$ state  $\leq 2$ ; end and the contract of the contract of the contract of the contract of the contract of the contract of the contract of the contract of the contract of the contract of the contract of the contract of the contract of the co

```
end and send the send of the send of the send of the send of the send of the sending \epsilonend and state of the state of the state of the state of the state of the state of the state of the state of th
                             else begin //hit a wall, or can never hit a wall 
                                    state \leq 0;done \leq 1;
end and send the send of the send of the send of the sending sending \mathbb{R}^nend and send a send a send of the send of the send of the sending sending \epsilon endcase 
        end 
end 
endmodule 
/** 
        This module is a mirror of distanceToHorizontalWall but instead looks 
for a vertical 
        intersection. See distanceToHorizontalWall for more detailed 
documentation. Most changes 
       are sine <-> cosine, sineInv <-> cosineInv, xpos <-> ypos, and a few 
minor sign changes 
        Laplie Anderson 
**/ 
module distanceToVerticalWall(clock, reset, newData, 
                                                                 xpos, ypos, xindex, 
yindex, 
                                                                 sine, cosine, 
                                                                  sineInv, cosineInv, 
map,
distanceToIntersection, done);
localparam TILE_SIZE = 64 * 256; //the 256 here is because the first 8 bits 
are below the decimal point 
localparam MAX_DISTANCE = 1910 *256; //the max distance possible on a 21x21 
is slightly less than this 
input clock; 
input reset; 
input newData; 
input signed [6:0] xpos; //signed for multiplication only. Should be 6-bit 
values 
input signed [6:0] ypos; 
input [4:0] xindex; 
input [4:0] yindex; 
input signed [9:0] sine; 
input signed [9:0] cosine; 
// abs(1/sine) and abs(1/cosine) 
// These are signed so that the multiplication works, but they should always 
be positive 
input signed [17:0] sineInv; 
input signed [17:0] cosineInv; 
input [440:0] map; 
output [18:0] distanceToIntersection; 
output done;
```

```
reg done = 0;reg [1:0] state = 0;
reg [31:0] distanceToIntersection; 
reg [31:0] tempdistance; 
reg [4:0] saved_xindex; 
reg [4:0] saved_yindex; 
reg [5:0] saved_xpos; 
reg [5:0] saved_ypos; 
reg signed [19:0] absolute_x; //signed to make add/subtract much easier 
without checks 
reg signed [19:0] absolute y;
reg signed [31:0] y_offset1; //lots of "unused" bits so multiplication works 
reg signed [31:0] y_offset2; 
reg direction;// 1 for right, 0 for left 
reg signed [19:0] stepvalue; //the distance "y" is stepped each iteration 
reg [31:0] d_stepvalue; //the change in the total distance each 
iteration 
reg [4:0] i = 0; //counts iterations
wire [9:0] mapLoc; 
assign mapLoc = saved_yindex*21 + saved_xindex;
assign mapHit = map[saved_yindex*21 + saved_xindex];
always @ (posedge clock) begin 
       if (reset) begin 
            state \leq 0;done \leq 0; end 
       else begin 
             case (state) 
                   0: begin //idle 
                         if (newData) begin 
                                direction <= cosine > 0; 
                                //save some stuff for later 
                               saved xindex <= xindex;
                                saved_yindex <= yindex; 
                               saved_xpos <= xpos;
                               saved_ypos <= ypos;
                                distanceToIntersection <= MAX_DISTANCE; 
                                d_stepvalue <= (TILE_SIZE * cosineInv) >> 8; 
                                stepvalue <= (TILE_SIZE >> 8) * ((cosineInv * 
sine) \gg 8);
                                //distance to where your gaze hits the first 
horizontal line 
                                tempdistance <= (cosine > 0) ? ((TILE_SIZE >> 
8) - xpos) * cosineInv : xpos * cosineInv; 
                                //tempdistance is the hypotenuse of the 
triangle
```
 //we must calculate the offsets here because Xilinx ISE chokes if you try to do everything in one step y\_offset1 <= ((sine \* cosineInv) >> 8) \* xpos;  $y_{offset2} \leq ((sine * cosineInv) >> 8) *$  $((TILE SIZE > > 8) - xpos);$ if (cosine ==  $\qquad$  0) begin // if the angle is 90 or 270, you'll never hit state  $\langle 0; 0; 0 \rangle$  // this is an optimization since the loop will still end eventually done  $\leq 1$ ;  $\qquad \qquad \frac{1}{1}$  if it never hits end and the state of the state of the state of the state of the state of the state of the state of the state o else begin done  $\leq 0;$ state  $\leq 1$ ;  $i \leq 0;$ end and the state of the state of the state of the state of the state of the state of the state of the state o end and send the send of the send of the send of the sending sending  $\mathbb{R}^n$  end 1: begin //set the initial absolute\_x and y //x\_offset must be done elsewhere for XST to work (Xilinx bug) absolute\_y <= (saved\_ypos << 8) + saved\_yindex\*TILE\_SIZE - (direction ? y\_offset2 : y\_offset1); absolute\_x <= saved\_xindex\*TILE\_SIZE; state  $\leq 2i$  end 2: begin //this state corrects the indexes, the indexes are the map positions to be checked next saved yindex  $\leq$  absolute y / TILE SIZE; saved\_xindex <= (absolute\_x / TILE\_SIZE) + (direction ? 1 :  $-1$ ); state  $\leq$  3; end 3: begin //this state increments to the next intersection //if outside the bounds of the map, you'll never hit a wall if (saved\_xindex < 21 && saved\_yindex < 21  $&\&$  absolute\_x >= 0  $&\&$  absolute\_y >= 0 && absolute\_x < 21\*TILE\_SIZE && absolute\_y < 21\*TILE\_SIZE && i < 21) begin if (  $map[saved yindex*21 + saved xindex] = 1)$ begin distanceToIntersection <= (tempdistance > MAX\_DISTANCE) ? MAX\_DISTANCE : tempdistance; state  $\leq 0;$ done  $\leq 1$ ; end and send the send of the send of the send of the send of the send of the sending  $\epsilon$  else begin absolute\_y <= absolute\_y - stepvalue; absolute\_x <= absolute\_x + TILE\_SIZE\*(direction ? 1 : -1); //check for overflow if (d\_stepvalue > MAX\_DISTANCE tempdistance) begin

```
 distanceToIntersection <= 
MAX DISTANCE;
                                                               state <= 0; 
                                                              done \leq 1;
end and the contract of the contract of the contract of the contract of the contract of the contract of the contract of the contract of the contract of the contract of the contract of the contract of the contract of the co
                                                      else begin 
                                                                tempdistance <= tempdistance + 
d_stepvalue; 
                                                               i \le i + 1;state \leq 2iend and the contract of the contract of the contract of the contract of the contract of the contract of the contract of the contract of the contract of the contract of the contract of the contract of the contract of the co
end and the state of the state of the state of the state of the state of the state of the state of the state o
                                    end 
                                     else begin //hit a wall, or can never hit a wall 
                                             state \leq 0;done \leq 1;
end and state of the state of the state of the state of the state of the state of the state of the state of th
                            end 
                  endcase 
         end 
end 
endmodule 
/////////////////////////////////////////////////////////////////////////////
/// 
/* 
   A wrapper for the IPCore pipelined divider. The wrapper is not pipelined 
but takes 
   care of grabbing the result on the correct cycle. 
   To start, assert newData to high. 
   The result of the last division is outputed in quotient when done is high. 
          IMPLEMENTATION NOTE: The IPCore module returns q = dividend/divisor + 
r where 
         r is ALWAYS positive. This means 20/3 returns 6 even though 7 is 
closer to the real result 
   Laplie Anderson 
*/ 
module divider_wrapper(clock, reset, divisor, dividend, quotient, newData, 
done); 
         input clock, reset, newData; 
          input [18:0] divisor, dividend; 
         output [18:0] quotient; 
         output done; 
         localparam latency = 21; //latency of IPCore divider
        reg done = 1;
         reg state = 0; 
         reg [4:0] delay; 
         reg [18:0] saved_divisor, saved_dividend, quotient;
```
//instantiation of the pipedlined IPCore module

```
 wire [18:0] quot_wires, remd_wires; 
       piped_divider myDivide(.clk(clock), .remd(remd_wires), .rfd(rfd_wire), 
                                                       .dividend(saved_dividend), 
.divisor(saved_divisor), .quot(quot_wires) ); 
       always @ (posedge clock) begin 
             if (reset) begin 
                   done \leq 0; end 
             else begin 
             case (state) 
                   0: begin //we're done so we idle until new data
                         done \leq 0; if (newData) begin 
                                saved divisor <= divisor;
                                saved dividend <= dividend;
                                state \leq 1;
                                delay \le 0; end 
                    end 
                    1: begin //we're waiting for IPCore to return 
                           if (delay == latency) begin 
                                done \leq 1;
                                 state <= 0; 
                                 quotient <= quot_wires; 
                           end 
                           else delay <= delay + 1; 
                    end 
                    endcase 
             end 
       end 
endmodule 
/* 
  A double buffer. 
   One buffer is displayed while the other buffer is written. The buffer read 
is selected by "buffer_select", the buffer 
   not selected is always the one written to when write_enable is high. 
  Laplie Anderson 
*/ 
module DoubleBuffer(clock_screen, clock, reset, read_hcount, read_vcount, 
pixel, buffer_select, 
                      write_address, write_data, write_enable, 
                                         ram0_clk, ram0_we_b, ram0_address, 
ram0_data, ram0_cen_b, 
                                         ram1_clk, ram1_we_b, ram1_address, 
ram1_data, ram1_cen_b); 
       input clock_screen, clock, reset, buffer_select, write_enable; 
       input [10:0] read_hcount; 
       input [9:0] read_vcount; 
       input [18:0] write_address; 
       input [35:0] write_data;
```
 output ram0\_clk, ram1\_clk; // physical line to ram clock output ram0\_we\_b, ram1\_we\_b; // physical line to ram we\_b output [18:0] ram0\_address, ram1\_address; // physical line to ram address inout [35:0] ram0\_data, ram1\_data; // physical line to ram data output ram0\_cen\_b, ram1\_cen\_b; // physical line to ram clock enable output [7:0] pixel; reg [7:0] pixel; wire [35:0] zbt0\_read\_data, zbt1\_read\_data;//, ram0\_data, ram1\_data, write\_data; wire [18:0] vram\_addr;//, ram0\_address, ram1\_address, write\_address; wire [7:0] vr\_pixel; wire [35:0] vram read data; wire [18:0] zbt0\_addr, zbt1\_addr; //wire ram0\_clk, ram0\_we\_b, ram0\_cen\_b, ram1\_clk, ram1\_we\_b, ram1\_cen\_b; //wire zbt0\_we, zbt1\_we; //display vram\_display vd0(reset,clock\_screen, read\_hcount - 1, read\_vcount, vr\_pixel, vram\_addr, vram\_read\_data); //zbt buffers zbt\_6111 zbt0(zbt0\_clock, 1'b1, zbt0\_we, zbt0\_addr, write\_data, zbt0\_read\_data, ram0\_clk, ram0\_we\_b, ram0\_address, ram0\_data, ram0\_cen\_b); zbt\_6111 zbt1(zbt1\_clock, 1'b1, zbt1\_we, zbt1\_addr, write data, zbt1 read data, ram1\_clk, ram1\_we\_b, ram1\_address, ram1\_data, ram1\_cen\_b); assign zbt0\_we = buffer\_select && write\_enable; assign zbt1\_we = !buffer\_select && write\_enable; assign zbt0\_addr = buffer\_select ? write\_address : vram\_addr; assign zbt1\_addr = !buffer\_select ? write\_address : vram\_addr; assign vram read data = buffer select ? zbt1 read data : zbt0 read data; assign zbt0\_clock = buffer\_select ? clock : clock\_screen; assign zbt1\_clock = buffer\_select ? clock\_screen : clock; always @ (posedge clock\_screen) begin pixel <= vr\_pixel; end endmodule /\*\* Displays a small minimap of the player on the screen. When cheat is high, the walls in the map are also displayed

 Laplie Andersone \*\*/ module minimap(clock, reset, player\_xpos, player\_ypos, player\_xindex, player\_yindex, map, hcount, vcount, pixel, cheat\_mode); localparam SCREEN\_WIDTH = 1024; //resolution of the screen localparam SCREEN\_HEIGHT = 768; localparam BORDER = 3; localparam WIDTH =  $168 + 2*BORDER$ ; //Size of the map localparam HEIGHT = 168 + 2\*BORDER; localparam PLAYER\_WIDTH = 8; //size of the player icon localparam PLAYER\_HEIGHT = 8;  $localparam [10:0] X LOGITON = SCREEN WIDTH - WIDTH;$  $localparam [9:0] Y LOCATION = 0;$ parameter backgroundcolor = 8'b00000111; parameter playercolor = 8'b11111000; parameter wallcolor = 8'b00111000; parameter bordercolor = 8'b11111111; input clock, reset; input cheat\_mode;  $//$ if cheatmode is set to 1, walls of the maze are displayed input [5:0] player\_xpos, player\_ypos; //player position in the square input [4:0] player\_xindex, player\_yindex;//player position on the map input [440:0] map; // the map input [10:0] hcount; //xvga signals input [9:0] vcount; output [7:0] pixel; // the outputted color wire [7:0] border\_out, background\_out, player\_out; //border is simply another square under the background rectangle bordersquare(X\_LOCATION, Y\_LOCATION, hcount, vcount, 8'b0, border\_out); defparam bordersquare.COLOR = bordercolor; defparam bordersquare.WIDTH = WIDTH; defparam bordersquare.HEIGHT = HEIGHT; rectangle background(X\_LOCATION + BORDER, Y\_LOCATION + BORDER, hcount, vcount, border out, background out); defparam background.COLOR = backgroundcolor; defparam background.WIDTH = WIDTH -  $(2 * BORDER)$ ; defparam background.HEIGHT = HEIGHT -  $(2 * BORDER)$ ; //the player icon reg [10:0] player\_icon\_x; reg [9:0] player\_icon\_y;

```
rectangle player(player_icon_x, player_icon_y, hcount, vcount, 
background_out, player_out); 
defparam player.COLOR = playercolor; 
defparam player.WIDTH = PLAYER_WIDTH; 
defparam player.HEIGHT = PLAYER_HEIGHT; 
reg [8:0] map_grid; 
reg map_grid_valid; 
reg [7:0] pixel; 
//the "+1"s and "-1"s are here because the output pixel isnt updated till a 
cycle later 
always @ (posedge clock) begin 
            player icon x \leq X LOCATION + BORDER + 8*player xindex;
       player_icon_y <= Y_LOCATION + BORDER + 8*player_yindex; 
            map\_grid \leq (hcount + 1 - X_lOCATION - BORDER) / 8 + (vcount -Y_LOCATION - BORDER)/8 * 21; //convert hcount/vcount to where in the map you 
are in the minimap 
             map_grid_valid <= hcount >= X_LOCATION + BORDER - 1 && hcount < 
X_LOCATION + WIDTH - BORDER - 1 
                      && vcount >= Y_LOCATION + BORDER && vcount < Y_LOCATION 
+ HEIGHT - BORDER; //determines if the conversion was valid (no overflow and 
within the map area) 
             pixel <= (cheat_mode && map_grid_valid && map[map_grid]) ? 
wallcolor : player out;
end 
endmodule 
/** 
       Renders a single 3d frame and asserts Done when it is finished 
       Laplie Anderson 
**/ 
module SceneRenderer(clock, reset, 
                                             player_xpos, player_ypos, 
                                             player_xindex, player_yindex, 
player_angle, 
\mathfrak{m}ap, \mathfrak{m}ap, \mathfrak{m} ram_address, ram_data, ram_enable, 
                                             start, done ); 
       input clock; 
       input reset; 
       input [5:0] player_xpos; //player position in the square 
       input [5:0] player_ypos; 
       input [4:0] player_xindex;// player position on the map 
       input [4:0] player_yindex; 
       input [11:0] player_angle; //angle the player is looking at 
       input [440:0] map; //21x21 map 
       input start; 
       output done;
```

```
 //column renderer signals to ram 
       output ram_enable; 
       output [18:0] ram_address; 
       output [35:0] ram_data; 
      parameter vertical_wall_color = 8'b01000100;//8'b11010101; 
       parameter horizontal_wall_color = 8'b0100111;//8'b00101010; 
       // # of columns/2tan(30) ..rightshifted for fixed point math 
       // rightshifted again to maximize division accuracy 
       localparam distanceToProjectionPlane = 19'd524287; //<< 8 << 2; 
      localparam wall_height = 64 \leq 8; //height of the walls
      localparam screen height = 768; localparam screen_center = screen_height/2; //center of monitor 
      reg done; 
     reg [4:0] state = 0;
      reg [11:0] workingAngle, startAngle; 
      reg [2:0] quadrant; 
      //reg [16:0] offset; 
      reg [5:0] xpos; 
      reg [5:0] ypos; 
      reg [4:0] xindex; 
      reg [4:0] yindex; 
      reg [18:0] CalcedDistance; 
       //instantiate lookup table 
      reg signed [9:0] CalcedSine, CalcedCosine, fishBowlCosine; 
       reg signed [17:0] CalcedSineInv, CalcedCosInv; 
     wire [51:0] trig out;
       //we only use the first 10 bits cause we only keep 90 degrees in the 
lookup table 
       trig_lookup_table tLT(.addr(workingAngle[9:0]), .clk(clock), 
.dout(trig_out)); 
       //instantiate distanceCalculators 
       reg newDistance; 
     wire [18:0] distanceHW;
      wire [18:0] distanceVW; 
       distanceToHorizontalWall dHW(.clock(clock), .reset(reset), 
.newData(newDistance), 
xpos({1'bb, xpos}), .ypos({1'bb, ypos}), .xindex(xindex), .yindex(yindex),
.sine(CalcedSine), .cosine(CalcedCosine), 
.sineInv(CalcedSineInv), .cosineInv(CalcedCosInv), 
                                                                  .map(map), 
.distanceToIntersection(distanceHW), .done(doneHW)); 
      distanceToVerticalWall dVW(.clock(clock), .reset(reset),
.newData(newDistance), 
xpos({1'bb, xpos}), .ypos({1'bb, ypos}), .xindex(xindex), .yindex(yindex),
```

```
.sine(CalcedSine), .cosine(CalcedCosine), 
.sineInv(CalcedSineInv), .cosineInv(CalcedCosInv), 
                                                                    .map(map), 
.distanceToIntersection(distanceVW), .done(doneVW)); 
       //instantiate divider 
       reg newDiv; 
       wire [18:0] quotient; 
       divider_wrapper dWrap(.clock(clock), .reset(reset), 
                                                      .divisor(CalcedDistance), 
.dividend(distanceToProjectionPlane), .quotient(quotient), 
                                                      .newData(newDiv), 
.done(doneDiv)); 
       //instantiate columnDrawer 
       reg newCol; 
       reg [7:0] column_number, wallColor0, wallColor1, wallColor2, 
wallColor3; 
       reg [9:0] cStartLine0, cEndLine0, cStartLine1, cEndLine1, cStartLine2, 
cEndLine2, cStartLine3, cEndLine3; 
      reg [1:0] cIndex; 
      wire ram enable;
       wire [18:0] ram_address; 
       wire [35:0] ram_data; 
       columnRenderer dC(.clock(clock), .reset(reset), 
                                              .color0(wallColor0), 
.color1(wallColor1), 
                                              .color2(wallColor2), 
.color3(wallColor3), 
                                             .startLine0(cStartLine0), 
.endLine0(cEndLine0), 
                                             .startLine1(cStartLine1), 
.endLine1(cEndLine1), 
                                             .startLine2(cStartLine2), 
.endLine2(cEndLine2), 
                                             .startLine3(cStartLine3), 
.endLine3(cEndLine3), 
                                              .columnNumber(column_number), 
                                              .newData(newCol), .done(doneCol), 
                                              .write_address(ram_address), 
.write data(ram data), .write enable(ram enable));
       always @ (posedge clock) begin 
             if (reset) begin 
                   done \leq 0; state <= 0; 
                    newDistance <= 0; 
                   newCol \le 0; newDiv <= 0; 
                    column_number <= 0; 
             end 
             else begin 
                    case (state) 
                    0: begin 
                          if(start) begin
```

```
 //save the current attribs (assume map never 
changes) 
                                    //start at the current angle approx. +30 
degrees (to the left) 
                                    startAngle <= player_angle + 340; 
                                    column_number <= 0; 
                                   cIndex \leq 0;done \leq 0; xpos <= player_xpos; 
                                    ypos <= player_ypos; 
                                    xindex <= player_xindex; 
                                    yindex <= player_yindex; 
                                    cStartLine0 <= 0; 
                                   cEndLine0 \leq 0;
                                   cStartLine1 \leq 0; cEndLine1 <= 0; 
                                    cStartLine2 <= 0; 
                                   cEndLine2 \leq 0;
                                    cStartLine3 <= 0; 
                                    cEndLine3 <= 0; 
                                    wallColor0 <= 0; 
                                    wallColor1 <= 0; 
                                    wallColor2 <= 0; 
                                    wallColor3 <= 0; 
                                   state \leq 1;
                             end 
                      end 
                      1: begin 
                             //here is where i compensate for only having 90 
degrees in the table 
                             //and special case the some points 
                             if ((startAngle - ((column_number*640 + cIndex*160) 
>> 8)) == 3072) begin 
                                    quadrant <= 4; 
end and send the send of the send of the send of the sending sending \mathbb{R}^n else if ((startAngle - ((column_number*640 + 
cIndex*160) >> 8)) == 2048) begin 
                                    quadrant <= 5; 
                             end 
                             else if ((startAngle - ((column_number*640 + 
cIndex*160) >> 8) == 1024) begin
                                   quadrant \leq 6;
                             end 
                             else if ((startAngle - ((column_number*640 + 
cIndex*160) >> 8)) < 1024) begin 
                                    workingAngle <= startAngle - 
((column_number*640 + cIndex*160) >> 8); 
                                    quadrant <= 0; 
end and state of the state of the state of the state of the state of the state of the state of the state of th
                             else if ((startAngle - ((column_number*640 + 
cIndex*160) >> 8)) < 2048) begin 
                                    workingAngle <= 2048 - (startAngle - 
((column_number*640 + cIndex*160) >> 8)); quadrant <= 1; 
                             end
```

```
 else if ((startAngle - ((column_number*640 + 
cIndex*160) >> 8)) < 3072) begin 
                                               workingAngle <= startAngle - 
(((column_number*640 + cIndex*160) >> 8)) - 2048; 
                                              quadrant \leq 2;
end and send the send of the send of the send of the sending sending \mathbb{R}^n else begin 
                                               workingAngle <= 4096 - (startAngle - 
((column_number*640 + cIndex*160) >> 8)); quadrant <= 3; 
end and send the send of the send of the send of the sending sending \mathbb{R}^nstate \leq 2;
                             end 
                             2: begin 
                                     state \leq 3; //wait a cycle for the trig table
                             end 
                             3: begin 
                                      //get the trig values and add the correct sign 
                                      case (quadrant)// first quadrant 
                                                0: begin 
                                                        CalcedSine <= \{1'b0, trig\_out[8:0]\};CalcedCosine <= \{1'b0, trig_out[17:9]\};end and the state of the state of the state of the state of the state of the state of the state of the state o
                                               1:begin //second quadrant 
                                                        CalcedSine \leftarrow \{1\text{ 'b0}, \text{trig\_out}[8:0]\};CalcedCosine \le -\{1\text{ b0}, \text{trig\_out}[17:9]\}end and the state of the state of the state of the state of the state of the state of the state of the state o
                                               2:begin //3rd quadrant 
                                                        CalcedSine \leq -\{1\text{ b0}, \text{trig\_out}[8:0]\};CalcedCosine \le -\{1\}.b0, triq out[17:9]};
end and the state of the state of the state of the state of the state of the state of the state of the state o
                                                3: begin //4th quadrant 
                                                        CalcedSine \le -\{1\b0, trig_out[8:0]};
                                                        CalcedCosine \leq \{1\text{ b0}, \text{trig\_out}[17:9]\};end and the state of the state of the state of the state of the state of the state of the state of the state o
                                                4: begin //1024 
                                                        CalcedSine \leq -256;
                                                         CalcedCosine <= 0; 
                                                         CalcedCosInv <= 131071; 
                                                         CalcedSineInv <= 256; 
end and the state of the state of the state of the state of the state of the state of the state of the state o
                                                5: begin //2048 
                                                         CalcedSine <= 0; 
                                                        CalcedCosine <= -256;
                                                         CalcedCosInv <= 256; 
                                                         CalcedSineInv <= 131071; 
end and the state of the state of the state of the state of the state of the state of the state of the state o
                                                6: begin //3072 
                                                         CalcedSine <= 256; 
                                                         CalcedCosine <= 0; 
                                                         CalcedCosInv <= 131071; 
                                                         CalcedSineInv <= 256; 
end and the state of the state of the state of the state of the state of the state of the state of the state o
                                      endcase 
                                      if (quadrant < 4) begin 
                                              CalcedSineInv <= \{1'b0, trig\_out[34:18]\};CalcedCosInv <= \{1'b0, trig\_out[51:35]\};end and state of the state of the state of the state of the state of the state of the state of the state of th
                                      //start up the distance calculators
```

```
 newDistance <= 1; 
                          state \leq 8; end 
                     8: begin //wait a cycle 
                           newDistance <= 0; 
                       state \leq 4; end 
                     4: begin 
                                  //wait for the distance calculators to say that 
they're finished 
                                  //then go to next state 
                                  if (doneHW & doneVW) begin 
                                         //drop the lowest 4 bits to maximize 
division accuracy 
                                        CalcedDistance <= (((distanceHW < 
distanceVW) ? distanceHW : distanceVW) >> 4); 
                                         newDiv <= 1; //calculate 
distanceToProjectionPlane/distanceToWall 
                                       state \leq 5;
end and the state of the state of the state of the state of the state of the state of the state of the state o
                           end 
                     5:begin 
                          newDiv \le 0; //the complexity is so only the register for the 
current index is changed 
                           //this could have been done with a case statement or 
using an array 
                           if (doneDiv) begin 
                                  wallColor0 <= (cIndex == 0) ? ((distanceHW < 
distanceVW) ? horizontal_wall_color : vertical_wall_color) : wallColor0; 
                                  wallColor1 <= (cIndex == 1) ? ((distanceHW < 
distanceVW) ? horizontal_wall_color : vertical_wall_color) : wallColor1; 
                                 wallColor2 <= (cIndex == 2) ? ( (distanceHW <
distanceVW) ? horizontal_wall_color : vertical_wall_color) : wallColor2; 
                                  wallColor3 <= (cIndex == 3) ? ((distanceHW < 
distanceVW) ? horizontal_wall_color : vertical_wall_color) : wallColor3; 
                                  //this logic changes the correct startline and 
endline 
                                  if ((quotient << 1) < screen_height) begin 
                                        cStartLine0 \le (cIndex == 0) ?
(screen_center - quotient) : cStartLine0; 
                                         cEndLine0 <= (cIndex == 0) ? 
(screen_center + quotient) : cEndLine0; 
                                         cStartLine1 <= (cIndex == 1) ? 
(screen_center - quotient) : cStartLine1; 
                                        cEndLine1 <= (cIndex == 1) ? 
(screen_center + quotient) : cEndLine1;
```
```
 cStartLine2 <= (cIndex == 2) ? 
(screen_center - quotient) : cStartLine2; 
                                                cEndLine2 <= (cIndex == 2) ? 
(screen_center + quotient) : cEndLine2; 
                                                cStartLine3 <= (cIndex == 3) ? 
(screen_center - quotient) : cStartLine3; 
                                                cEndLine3 <= (cIndex == 3) ? 
(screen_center + quotient) : cEndLine3; 
end and the state of the state of the state of the state of the state of the state of the state of the state o
                                        else begin 
                                               cEndLine0 <= (cIndex == 0) ? 
(screen_height - 1) : cEndLine0; 
                                               cEndLine1 <= (cIndex == 1) ? 
(screen height - 1) : cEndLine1;
                                               cEndLine2 <= (cIndex == 2) ? 
(screen_height - 1) : cEndLine2; 
                                               cEndLine3 <= (cIndex == 3) ? 
(screen height - 1) : cEndLine3;
end and the state of the state of the state of the state of the state of the state of the state of the state o
                                        if (cIndex == 3) begin 
                                                newCol <= 1; // draw the column; 
                                               state \leq 6;
end and the state of the state of the state of the state of the state of the state of the state of the state o
                                        else state <= 7; 
                                end 
                        end 
                        6: begin 
                               newCol \le 0; //wait for the column to be finished drawn 
                                if (doneCol) begin 
                                       state \leq 7;
end and send the send of the send of the sending of the sending sending \mathbb{R}^n end 
                        7: begin 
                                  if (cIndex == 3) begin 
                                                cStartLine0 <= 0; 
                                                cEndLine0 <= 0; 
                                                cStartLine1 <= 0; 
                                                cEndLine1 <= 0; 
                                                cStartLine2 <= 0; 
                                                cEndLine2 <= 0; 
                                                cStartLine3 <= 0; 
                                                cEndLine3 <= 0; 
                                                wallColor0 <= 0; 
                                                wallColor1 <= 0; 
                                                wallColor2 <= 0; 
                                                wallColor3 <= 0; 
                                                cIndex <= 0; 
                                                if (column_number == 255) begin 
//rendered all 60 degrees 
                                                       state \leq 0;done \leq 1;
                                                end else begin 
                                          //approx. 60 degrees is a change of 640 in 
workingAngle
```
 //since there are 256 columns to render, the difference between each column is 2.5 //when we right shift by 8 (for fractional decimals) column\_number <= column\_number + 1; state  $\leq 1$ ; end and the contract of the contract of the contract of the contract of the contract of the contract of the contract of the contract of the contract of the contract of the contract of the contract of the contract of the co end and state of the state of the state of the state of the state of the state of the state of the state of th else begin state <= 1; cIndex <= cIndex + 1; end and state of the state of the state of the state of the state of the state of the state of the state of th end endcase end end endmodule ///////////////////////////////////////////////////////////////////////////// // generate display pixels from reading the ZBT ram // note that the ZBT ram has 2 cycles of read (and write) latency // // We take care of that by latching the data at an appropriate time. // // Note that the ZBT stores 36 bits per word; we use only 32 bits here, // decoded into four bytes of pixel data. module vram\_display(reset,clk,hcount,vcount,vr\_pixel, vram\_addr,vram\_read\_data); input reset, clk; input [10:0] hcount; input [9:0] vcount; output [7:0] vr\_pixel; output [18:0] vram\_addr; input [35:0] vram\_read\_data; wire  $[18:0]$  vram\_addr =  $\{1:b0,$  vcount, hcount $[9:2]\}$ ; wire  $[1:0]$  hc4 = hcount $[1:0]$ ; reg [7:0] vr\_pixel; reg [35:0] vr\_data\_latched; reg [35:0] last\_vr\_data; always @(posedge clk) last\_vr\_data <= (hc4==2'd3) ? vr\_data\_latched : last\_vr\_data; always @(posedge clk) vr\_data\_latched <= (hc4==2'd1) ? vram\_read\_data : vr\_data\_latched; always @(\* ) // each 36-bit word from RAM is decoded to 4 bytes case (hc4)  $2'd3: vr\_pixel = last\_vr\_data[7:0];$  $2'd2: vr\_pixel = last\_vr\_data[7+8:0+8];$  2'd1: vr\_pixel = last\_vr\_data[7+16:0+16]; 2'd0: vr\_pixel = last\_vr\_data[7+24:0+24]; endcase

```
/////////////////////////////////////////////////////////////////////////////
/// 
// 
// xvga: Generate XVGA display signals (1024 x 768 @ 60Hz) 
// 
/////////////////////////////////////////////////////////////////////////////
/// 
module xvga(vclock,hcount,vcount,hsync,vsync,blank);
   input vclock; 
   output [10:0] hcount; 
   output [9:0] vcount; 
   output vsync; 
   output hsync; 
   output blank; 
  reg hsync, vsync, hblank, vblank, blank;
   reg [10:0] hcount; // pixel number on current line 
   reg [9:0] vcount; // line number 
    // horizontal: 1344 pixels total 
    // display 1024 pixels per line 
  wire hsyncon,hsyncoff,hreset,hblankon;
  assign hblankon = (hcount == 1023);assign hsyncon = (hcount == 1047);assign hsyncoff = (hcount == 1183);
  assign hreset = (hcount == 1343);
    // vertical: 806 lines total 
    // display 768 lines 
  wire vsyncon, vsyncoff, vreset, vblankon;
  assign vblankon = hreset & (vcount == 767);
   assign vsyncon = hreset \& (vcount == 776);
   assign vsyncoff = hreset & (vcount == 782);
  assign vreset = hreset & (vcount == 805);
    // sync and blanking 
  wire next_hblank,next_vblank;
    assign next_hblank = hreset ? 0 : hblankon ? 1 : hblank; 
    assign next_vblank = vreset ? 0 : vblankon ? 1 : vblank; 
    always @(posedge vclock) begin 
      hcount <= hreset ? 0 : hcount + 1; 
      hblank <= next_hblank; 
      hsync <= hsyncon ? 0 : hsyncoff ? 1 : hsync; // active low 
     vcount \leq hreset ? (vreset ? 0 : vcount + 1) : vcount;
      vblank <= next_vblank; 
      vsync <= vsyncon ? 0 : vsyncoff ? 1 : vsync; // active low 
      blank <= next_vblank | (next_hblank & ~hreset); 
    end 
endmodule 
//<br>// File:
          zbt 6111.v
// Date: 27-Nov-05 
// Author: I. Chuang <ichuang@mit.edu> 
//
```
// Simple ZBT driver for the MIT 6.111 labkit, which does not hide the // pipeline delays of the ZBT from the user. The ZBT memories have // two cycle latencies on read and write, and also need extra-long data hold // times around the clock positive edge to work reliably. // ///////////////////////////////////////////////////////////////////////////// // Ike's simple ZBT RAM driver for the MIT 6.111 labkit // // Data for writes can be presented and clocked in immediately; the actual // writing to RAM will happen two cycles later. // // Read requests are processed immediately, but the read data is not available // until two cycles after the intial request. // // A clock enable signal is provided; it enables the RAM clock when high. module zbt\_6111(clk, cen, we, addr, write\_data, read\_data, ram\_clk, ram\_we\_b, ram\_address, ram\_data, ram\_cen\_b); input clk;  $\frac{1}{2}$  // system clock input cen; // clock enable for gating ZBT cycles input we;  $\frac{1}{2}$  // write enable (active HIGH) input [18:0] addr; // memory address input [35:0] write\_data; // data to write output [35:0] read\_data; // data read from memory output ram\_clk; // physical line to ram clock output ram\_we\_b; // physical line to ram we\_b output [18:0] ram\_address; // physical line to ram address inout [35:0] ram\_data; // physical line to ram data output ram\_cen\_b; // physical line to ram clock enable // clock enable (should be synchronous and one cycle high at a time) wire  $ram\_cen_b = ~ccen;$  // create delayed ram\_we signal: note the delay is by two cycles! // ie we present the data to be written two cycles after we is raised // this means the bus is tri-stated two cycles after we is raised. reg [1:0] we\_delay; always @(posedge clk) we\_delay <= cen ?  $\{we\_delay[0], we\}$  : we\_delay; // create two-stage pipeline for write data reg [35:0] write\_data\_old1; reg [35:0] write\_data\_old2; always @(posedge clk) if (cen)  $\{write\_data\_old2, write\_data\_old1\} \leq \{write\_data\_old1, write\_data\};$  // wire to ZBT RAM signals assign  $ram_we_b = -we$ ; assign  $ram\_clk = ~c1k$ ; // RAM is not happy with our data hold // times if its clk edges equal FPGA's // so we clock it on the falling edges // and thus let data stabilize longer

```
assign ram address = addr;
   assign ram_data = we_delay[1] ? write_data_old2 : {36{1·bZ}} ;
   assign read_data = ram_data;
endmodule // zbt_6111 
/*Makes a rectangle on the screen 
//draws itself if its at x, y with the provided Height and width */ 
module rectangle(x, y, hcount, vcount, inpixel, pixel); 
   parameter WIDTH = 64; \frac{1}{2} default width: 64 pixels
   parameter HEIGHT = 64; // default height: 64 pixels 
   parameter COLOR = 8'b11111111; // default color: white 
    input [10:0] x,hcount; 
    input [9:0] y,vcount; 
       input [7:0] inpixel; 
    output [7:0] pixel; 
    reg [7:0] pixel; 
    always @ (x or y or hcount or vcount or inpixel) begin 
       if ((hcount >= x && hcount < (x+WIDTH)) && 
       (vcount \geq y \&& vcount \leq (y+HEIGHT))) pixel = COLOR; 
       else pixel = inpixel; 
    end 
endmodule 
/////////////////////////////////////////////////////////////////////////////
/// 
// Company: 
// Engineer: 
// 
// Create Date: 17:11:48 11/29/06 
// Design Name: 
// Module Name: game_logic 
// Project Name: 
// Target Device: 
// Tool versions: 
// Description: 
// 
// Dependencies: 
// 
// Revision: 
// Revision 0.01 - File Created 
// Additional Comments: 
// 
/////////////////////////////////////////////////////////////////////////////
/// 
module game_logic(clk,reset,done,up,down,left,right, map,xindex,
yindex,xpos,ypos,angle); 
       input clk,reset; 
       input done; // from the map generation module 
       input up,down, left,right; 
       input [440:0] map; 
       output [4:0] xindex, yindex; //position1 0 to 20 
       output [5:0]xpos,ypos; //position2 0 to 63
```

```
 output [11:0] angle ; // 0 to 4095 
        reg [11:0] angle; 
       reg [4:0] xindex, yindex; //position1 0 to 20<br>reg [5:0]xpos,ypos; //position2 0 to 63
        reg [5:0]xpos, ypos; //position2
         always @ (posedge clk ) 
                 begin 
                 if (reset) 
                         begin 
                         xindex<=0;//position1<=0; 
                         yindex<=0; 
                         xpos<=0; //xpos<=0; 
                         ypos<=0; //ypos<=0; 
                         angle<=0; 
                         end 
                 if (up) 
                         begin 
                         if (angle<=256 || angle>=4096-256) //go east 
                                 begin 
                                 if (xpos<=62) xpos<=xpos+1; 
                                 else // if (xpos==63) 
                                         begin 
                                         if (xindex==20) xindex<=20; // cannot move 
since we are at the right edge of the map 
                                         else if (map[21*ypos+xpos+1]) // corresponds to 
map[i+1,j] yindex<=yindex; 
         //cannot move since there is a wall to the right 
                                        else // if (ypos==0 && xindex>0 && ~map[21*(j-1)+i])
                                                 begin 
                                                 xindex<=xindex+1; 
                                                xpos==0;end and the contract of the contract of the contract of the contract of the contract of the contract of the contract of the contract of the contract of the contract of the contract of the contract of the contract of the co
end and the state of the state of the state of the state of the state of the state of the state of the state o
                                 end 
                         else if (angle>256 && angle<=3*256) //go northeast 
                                 begin 
                                 if (xpos<=62 && ypos>=1 ) 
                                         begin 
                                         xpos<=xpos+1; 
                                         ypos<=ypos-1; 
end and the state of the state of the state of the state of the state of the state of the state of the state o
                                 else if (xpos==63 && ypos>=1) 
                                         begin 
                                         if (xindex==20) xindex<=20; // cannot move 
since we are at the right edge of the map 
                                         else if (map[21*yindex+xindex+1]) // 
corresponds to map[i+1,j] 
                                         yindex<=yindex; 
         //cannot move since there is a wall to the right 
                                         else // there is no wall to the right // if 
(ypos==0 && xindex>0 && ~map[21*(j-1)+i]) 
                                                 begin
```

```
 xindex<=xindex+1; 
                                                        xpos==0; ypos<=ypos-1; 
end and the contract of the contract of the contract of the contract of the contract of the contract of the contract of the contract of the contract of the contract of the contract of the contract of the contract of the co
end and the state of the state of the state of the state of the state of the state of the state of the state o
                                      else if (xpos<=62 && ypos==0) 
                                                begin 
                                                if (yindex==0) yindex<=0; // cannot move since 
we are at the top of the map 
                                                else if (map[21*(yindex-1)+xindex]) // 
corresponds to map[i,j-1] yindex<=yindex;//cannot move since above 
there is a wall above 
                                               else // if (ypos==0 && xindex>0 && ~map[21*(j-1)+i])
                                                         begin 
                                                         yindex<=yindex-1; 
                                                        ypos=63; xpos<=xpos+1; 
end and the contract of the contract of the contract of the contract of the contract of the contract of the contract of the contract of the contract of the contract of the contract of the contract of the contract of the co
end and the state of the state of the state of the state of the state of the state of the state of the state o
                                       else //if (xpos==63 && ypos==0) 
                                                begin 
                                                if (yindex==0) yindex<=0; // cannot move since 
we are at the top of the map 
                                               else if (map[21*(yindex-1)+xindex]) // 
corresponds to map[i,j-1]
                                                         yindex<=yindex;//cannot move since above 
there is a wall above 
                                                else if (xindex==20) xindex<=20; // cannot move 
since we are at the right edge of the map 
                                                else if (map[21*yindex+xindex+1]) // 
corresponds to map[i+1,j] 
                                               yindex<=yindex; 
          //cannot move since there is a wall to the right 
                                                else if (map[21*(yindex-1)+xindex+1]) // 
corresponds to map[i+1,j-1] yindex<=yindex; 
          //cannot move since there is a wall to the right and above 
                                                else // there is no wall to the right 
and above 
                                                         begin 
                                                         xindex<=xindex+1; 
                                                         yindex<=yindex-1; 
                                                         xpos<=0; 
                                                        ypos:=63;end and the contract of the contract of the contract of the contract of the contract of the contract of the contract of the contract of the contract of the contract of the contract of the contract of the contract of the co
end and the state of the state of the state of the state of the state of the state of the state of the state o
end and state of the state of the state of the state of the state of the state of the state of the state of th
                             else if (angle>3*256 && angle<=5*256) //go north 
                                      begin 
                                      if (ypos>=1 ) ypos<=ypos-1; 
                                      else // if (ypos==0) 
                                               begin 
                                                if (yindex==0) yindex<=0; // cannot move since 
we are at the top of the map 
                                                else if (map[21*(yindex-1)+xindex]) // 
corresponds to map[i,j-1] yindex<=yindex;//cannot move since above 
there is a wall above
```

```
else // if (ypos==0 && xindex>0 && ~map[21*(j-1)+i])
                                                           begin 
                                                           yindex<=yindex-1; 
                                                          ypos:=63;end and the contract of the contract of the contract of the contract of the contract of the contract of the contract of the contract of the contract of the contract of the contract of the contract of the contract of the co
end and the state of the state of the state of the state of the state of the state of the state of the state o
                                       end 
                              else if (angle>5*256 && angle<=7*256) //go northwest 
                                       begin 
                                       if (xpos>=1 && ypos>=1 ) 
                                                 begin 
                                                 xpos<=xpos-1; 
                                                 ypos<=ypos-1; 
end and the state of the state of the state of the state of the state of the state of the state of the state o
                                       else if (xpos==0 && ypos>=1) 
                                                 begin 
                                                 if (xindex==0) xindex<=0; // cannot move since 
we are at the left edge of the map 
                                                 else if (map[21*yindex+xindex-1]) // 
corresponds to map[i-1,j] 
                                                 yindex<=yindex; 
          //cannot move since there is a wall to the left 
                                                 else // there is no wall to the left 
                                                          begin 
                                                           xindex<=xindex-1; 
                                                          xpos:=63; ypos<=ypos-1; 
end and the contract of the contract of the contract of the contract of the contract of the contract of the contract of the contract of the contract of the contract of the contract of the contract of the contract of the co
end and the state of the state of the state of the state of the state of the state of the state of the state o
                                       else if (xpos>=1 && ypos==0) 
                                                 begin 
                                                 if (yindex==0) yindex<=0; // cannot move since 
we are at the top of the map 
                                                 else if (map[21*(yindex-1)+xindex]) // 
corresponds to map[i,j-1] yindex<=yindex;//cannot move since above 
there is a wall above 
                                                 else 
                                                           begin 
                                                           yindex<=yindex-1; 
                                                          ypos:=63; xpos<=xpos-1; 
end and the contract of the contract of the contract of the contract of the contract of the contract of the contract of the contract of the contract of the contract of the contract of the contract of the contract of the co
end and the state of the state of the state of the state of the state of the state of the state of the state o
                                      else //if (xpos==0 && ypos==0)
                                                 begin 
                                                 if (yindex==0) yindex<=0; // cannot move since 
we are at the top of the map 
                                                 else if (xindex==0) xindex<=0; // cannot move 
since we are at the left edge of the map 
                                                 else if (map[21*(yindex-1)+xindex-1]) // 
corresponds to map[i-1,j-1] yindex<=yindex;//cannot move since above 
there is a wall above and left 
                                                 else if (map[21*(yindex-1)+xindex]) // 
corresponds to map[i,j-1] yindex<=yindex;//cannot move since above 
there is a wall above
```

```
 else if (map[21*yindex+xindex-1]) // 
corresponds to map[i-1,j] yindex<=yindex; 
           //cannot move since there is a wall to the right 
                                                  else // there is no wall to the left and 
above 
                                                            begin 
                                                            xindex<=xindex-1; 
                                                            yindex<=yindex-1; 
                                                           xpos:=63;ypos:=63;end and the contract of the contract of the contract of the contract of the contract of the contract of the contract of the contract of the contract of the contract of the contract of the contract of the contract of the co
end and the state of the state of the state of the state of the state of the state of the state of the state o
                                        end 
                              else if (angle>7*256 && angle<=9*256) //go west 
                                        begin 
                                        if (xpos>=1 ) xpos<=xpos-1; 
                                        else // if (xpos==0) 
                                                  begin 
                                                  if (xindex==0) xindex<=0;// cannot move since 
we are at the left edge of the map 
                                                  else if (map[21*yindex+xindex-1]) // 
corresponds to map[i,j-1]
                                                  xindex<=xindex; //cannot move 
since above there is a wall to the left 
                                                  else // if (ypos==0 && xindex>0 && ~map[21*(j-
1)+i])
                                                            begin 
                                                            xindex<=xindex-1; 
                                                           xpos:=63;end and the contract of the contract of the contract of the contract of the contract of the contract of the contract of the contract of the contract of the contract of the contract of the contract of the contract of the co
end and the state of the state of the state of the state of the state of the state of the state of the state o
end and send the send of the send of the send of the sending sending \mathbb{R}^n else if (angle>9*256 && angle<=11*256) //go south west 
                                        begin 
                                        if (xpos>=1 && ypos<=62 ) 
                                                  begin 
                                                  xpos<=xpos-1; 
                                                  ypos<=ypos+1; 
end and the state of the state of the state of the state of the state of the state of the state of the state o
                                        else if (xpos==0 && ypos<=62) 
                                                  begin 
                                                  if (xindex==0) xindex<=0; // cannot move since 
we are at the left edge of the map 
                                                  else if (map[21*yindex+xindex-1]) // 
corresponds to map[i-1,j] yindex<=yindex; 
          //cannot move since there is a wall to the left 
                                                  else // there is no wall to the left 
                                                            begin 
                                                            xindex<=xindex-1; 
                                                           xpos=63; ypos<=ypos+1; 
end and the contract of the contract of the contract of the contract of the contract of the contract of the contract of the contract of the contract of the contract of the contract of the contract of the contract of the co
end and the state of the state of the state of the state of the state of the state of the state of the state o
                                        else if (xpos>=1 && ypos==63) 
                                                  begin 
                                                  if (yindex==63) yindex<=63; // cannot move 
since we are at the bottom of the map
```
 else if (map[21\*(yindex+1)+xindex]) // corresponds to  $map[i,j+1]$  yindex<=yindex;//cannot move since above there is a wall below else belangrade belangrade belangrade belangrade belangrade belangrade belangrade belangrade belangrade belang begin yindex<=yindex+1; ypos<=0; xpos<=xpos-1; end and the state of the state of the state of the state of the state of the state of the state of the state o end and send the send of the send of the send of the send of the send of the sending  $\epsilon$  else //if (xpos==0 && ypos==63) begin if (yindex==63) yindex<=63; // cannot move since we are at the bottom of the map else if (xindex==0) xindex<=0; // cannot move since we are at the left edge of the map else if (map[21\*(yindex+1)+xindex-1]) // corresponds to  $map[i-1,j+1]$  yindex<=yindex;//cannot move since above there is a wall below and left else if (map[21\*(yindex+1)+xindex]) //  $corresponds$  to  $map[i,j+1]$  yindex<=yindex;//cannot move since above there is a wall below else if (map[21\*yindex+xindex-1]) // corresponds to  $map[i-1,j]$  yindex<=yindex; //cannot move since there is a wall to the left else // there is no wall to the left and below begin xindex<=xindex-1; yindex<=yindex+1;  $xpos=63;$  ypos<=0; end and the contract of the contract of the contract of the contract of the contract of the contract of the contract of the contract of the contract of the contract of the contract of the contract of the contract of the co end and send the send of the send of the send of the send of the send of the sending  $\epsilon$  end else if (angle>11\*256 && angle<=13\*256) //go south begin if (ypos<=62 ) ypos<=ypos+1; else // if (ypos==63) begin if (xindex==20) xindex<=20;// cannot move since we are at the bottom of the map else if (map[21\*(yindex+1)+xindex]) // corresponds to  $map[i,j+1]$  xindex<=xindex;//cannot move since above there is a wall below else // if (ypos==0 && xindex>0 && ~map[21\*(j- $1)+i]$ ) begin xindex<=xindex+1; ypos<=0; end and the contract of the contract of the contract of the contract of the contract of the contract of the contract of the contract of the contract of the contract of the contract of the contract of the contract of the co end and the state of the state of the state of the state of the state of the state of the state of the state o end

 else //if (angle>13\*256 && angle<=15\*256) //go to hell, no go southeast begin if (xpos<=62 && ypos<=62 ) begin xpos<=xpos+1; ypos<=ypos+1; end and the state of the state of the state of the state of the state of the state of the state of the state o else if (xpos==63 && ypos<=62) begin if (xindex==20) xindex<=20; // cannot move since we are at the right edge of the map else if (map[21\*yindex+xindex+1]) // corresponds to  $map[i+1,j]$  yindex<=yindex; //cannot move since there is a wall to the right else // there is no wall to the right begin xindex<=xindex+1; xpos<=0; ypos<=ypos+1; end and the contract of the contract of the contract of the contract of the contract of the contract of the contract of the contract of the contract of the contract of the contract of the contract of the contract of the co end and the state of the state of the state of the state of the state of the state of the state of the state o else if (xpos<=62 && ypos==63) begin if (yindex==63) yindex<=63; // cannot move since we are at the bottom of the map else if (map[21\*(yindex+1)+xindex]) // corresponds to  $map[i,j+1]$  yindex<=yindex;//cannot move since above there is a wall below else belangrade belangrade belangrade belangrade belangrade belangrade belangrade belangrade belangrade belang begin yindex<=yindex+1; ypos<=0; xpos<=xpos+1; end and the contract of the contract of the contract of the contract of the contract of the contract of the contract of the contract of the contract of the contract of the contract of the contract of the contract of the co end and send the send of the send of the send of the send of the send of the sending  $\epsilon$ else  $//if$  (xpos==63 && ypos==63) begin if (yindex==63) yindex<=63; // cannot move since we are at the bottom of the map else if (xindex==63) xindex<=63; // cannot move since we are at the right edge of the map else if (map[21\*(yindex+1)+xindex+1]) // corresponds to  $map[i+1,j+1]$  yindex<=yindex;//cannot move since above there is a wall below and left else if (map[21\*(yindex+1)+xindex]) // corresponds to  $map[i,j+1]$  yindex<=yindex;//cannot move since above there is a wall below else if (map[21\*yindex+xindex+1]) // corresponds to map[i-1,j] yindex<=yindex; //cannot move since there is a wall to the left else // there is no wall to the left and below

```
 xindex<=xindex+1; 
                                                                 yindex<=yindex+1; 
                                                                 xpos<=0; 
                                                                 ypos<=0; 
end and the contract of the contract of the contract of the contract of the contract of the contract of the contract of the contract of the contract of the contract of the contract of the contract of the contract of the co
end and send the send of the send of the send of the send of the send of the sending \epsilonend and state of the state of the state of the state of the state of the state of the state of the state of th
                                 end 
                                 else if (down) 
                                 begin 
                                 if (angle<=256 || angle>=4096-256) //go west 
                                            begin 
                                            if (xpos>=1 ) xpos<=xpos-1; 
                                            else // if (xpos==0) 
                                                      begin 
                                                       if (xindex==0) xindex<=0;// cannot move since 
we are at the left edge of the map 
                                                      else if (map[21*yindex+xindex-1]) // 
corresponds to map[i,j-1] xindex<=xindex; //cannot move 
since above there is a wall to the left 
                                                     else // if (ypos==0 && xindex>0 && ~map[21*(j-1)+i])
                                                                 begin 
                                                                 xindex<=xindex-1; 
                                                                xpos:=63;end and the contract of the contract of the contract of the contract of the contract of the contract of the contract of the contract of the contract of the contract of the contract of the contract of the contract of the co
end and the state of the state of the state of the state of the state of the state of the state of the state o
end and state of the state of the state of the state of the state of the state of the state of the state of th
                                 else if (angle>256 && angle<=3*256) //go southwest 
                                            begin 
                                            if (xpos>=1 && ypos<=62 ) 
                                                      begin 
                                                      xpos<=xpos-1; 
                                                      ypos<=ypos+1; 
end and the state of the state of the state of the state of the state of the state of the state of the state o
                                            else if (xpos==0 && ypos<=62) 
                                                      begin 
                                                       if (xindex==0) xindex<=0; // cannot move since 
we are at the left edge of the map 
                                                      else if (map[21*yindex+xindex-1]) // 
corresponds to map[i-1,j] yindex<=yindex; 
            //cannot move since there is a wall to the left 
                                                       else // there is no wall to the left 
                                                                 begin 
                                                                 xindex<=xindex-1; 
                                                                xpos=63; ypos<=ypos+1; 
end and the contract of the contract of the contract of the contract of the contract of the contract of the contract of the contract of the contract of the contract of the contract of the contract of the contract of the co
end and the state of the state of the state of the state of the state of the state of the state of the state o
                                            else if (xpos>=1 && ypos==63) 
                                                      begin 
                                                       if (yindex==63) yindex<=63; // cannot move 
since we are at the bottom of the map
```
 else if (map[21\*(yindex+1)+xindex]) // corresponds to  $map[i,j+1]$  yindex<=yindex;//cannot move since above there is a wall below else belangrade belangrade belangrade belangrade belangrade belangrade belangrade belangrade belangrade belang begin yindex<=yindex+1; ypos<=0; xpos<=xpos-1; end and the contract of the contract of the contract of the contract of the contract of the contract of the contract of the contract of the contract of the contract of the contract of the contract of the contract of the co end and send the send of the send of the send of the send of the send of the sending  $\epsilon$  else //if (xpos==0 && ypos==63) begin if (yindex==63) yindex<=63; // cannot move since we are at the bottom of the map else if (xindex==0) xindex<=0; // cannot move since we are at the left edge of the map else if (map[21\*(yindex+1)+xindex-1]) // corresponds to  $map[i-1,j+1]$  yindex<=yindex;//cannot move since above there is a wall below and left else if (map[21\*(yindex+1)+xindex]) //  $corresponds$  to  $map[i,j+1]$  yindex<=yindex;//cannot move since above there is a wall below else if (map[21\*yindex+xindex-1]) // corresponds to  $map[i-1,j]$  yindex<=yindex; //cannot move since there is a wall to the left else // there is no wall to the left and below begin xindex<=xindex-1; yindex<=yindex+1;  $xpos=63;$  ypos<=0; end and the contract of the contract of the contract of the contract of the contract of the contract of the contract of the contract of the contract of the contract of the contract of the contract of the contract of the co end and send the send of the send of the send of the send of the send of the sending  $\epsilon$ end and state of the state of the state of the state of the state of the state of the state of the state of th else if (angle>3\*256 && angle<=5\*256) //go south begin if (ypos>=1 ) ypos<=ypos-1; else  $//$  if ( $ypos==0$ ) begin if (yindex==0) yindex<=0; // cannot move since we are at the top of the map else if (map[21\*(yindex-1)+xindex]) // corresponds to  $map[i,j-1]$  yindex<=yindex;//cannot move since above there is a wall above else // if (ypos==0 && xindex>0 && ~map[ $21*(j-$ 1)+i]) begin yindex<=yindex-1;  $ypos:=63;$ end and the contract of the contract of the contract of the contract of the contract of the contract of the contract of the contract of the contract of the contract of the contract of the contract of the contract of the co end and the state of the state of the state of the state of the state of the state of the state of the state o

```
 else if (angle>5*256 && angle<=7*256) //go southeast 
                                    begin 
                                    if (xpos<=62 && ypos<=62 ) 
                                             begin 
                                             xpos<=xpos+1; 
                                             ypos<=ypos+1; 
end and send the send of the send of the send of the send of the send of the sending \epsilon else if (xpos==63 && ypos<=62) 
                                             begin 
                                             if (xindex==20) xindex<=20; // cannot move 
since we are at the right edge of the map 
                                             else if (map[21*yindex+xindex+1]) // 
corresponds to map[i+1,j] 
                                             yindex<=yindex; 
          //cannot move since there is a wall to the right 
                                             else // there is no wall to the right 
                                                      begin 
                                                      xindex<=xindex+1; 
                                                     xpos==0; ypos<=ypos+1; 
end and the contract of the contract of the contract of the contract of the contract of the contract of the contract of the contract of the contract of the contract of the contract of the contract of the contract of the co
end and the state of the state of the state of the state of the state of the state of the state of the state o
                                    else if (xpos<=62 && ypos==63) 
                                             begin 
                                             if (yindex==63) yindex<=63; // cannot move 
since we are at the bottom of the map 
                                             else if (map[21*(yindex+1)+xindex]) // 
corresponds to map[i,j+1] yindex<=yindex;//cannot move since above 
there is a wall below 
else belangrade belangrade belangrade belangrade belangrade belangrade belangrade belangrade belangrade belang
                                                      begin 
                                                      yindex<=yindex+1; 
                                                      ypos<=0; 
                                                      xpos<=xpos+1; 
end and the contract of the contract of the contract of the contract of the contract of the contract of the contract of the contract of the contract of the contract of the contract of the contract of the contract of the co
end and the state of the state of the state of the state of the state of the state of the state of the state o
                                    else //if (xpos==63 && ypos==63) 
                                             begin 
                                             if (yindex==63) yindex<=63; // cannot move 
since we are at the bottom of the map 
                                             else if (xindex==63) xindex<=63; // cannot move 
since we are at the right edge of the map 
                                             else if (map[21*(yindex+1)+xindex+1]) // 
corresponds to map[i+1,j+1] yindex<=yindex;//cannot move since above 
there is a wall below and left 
                                             else if (map[21*(yindex+1)+xindex]) // 
corresponds to map[i,j+1]
                                                      yindex<=yindex;//cannot move since above 
there is a wall below 
                                             else if (map[21*yindex+xindex+1]) // 
corresponds to map[i-1,j] 
                                                      yindex<=yindex; 
          //cannot move since there is a wall to the left
```
end and send the send of the send of the send of the sending sending  $\mathbb{R}^n$ 

 begin xindex<=xindex+1; yindex<=yindex+1; xpos<=0; ypos<=0; end and the contract of the contract of the contract of the contract of the contract of the contract of the contract of the contract of the contract of the contract of the contract of the contract of the contract of the co end and the state of the state of the state of the state of the state of the state of the state of the state o end and send the send of the send of the send of the sending sending  $\mathbb{R}^n$  else if (angle>7\*256 && angle<=9\*256) //go east begin if (xpos<=62) xpos<=xpos+1; else // if (xpos==63) begin if (xindex==20) xindex<=20; // cannot move since we are at the right edge of the map else if (map[21\*ypos+xpos+1]) // corresponds to  $map[i+1,j]$  yindex<=yindex; //cannot move since there is a wall to the right else // if (ypos==0 && xindex>0 && ~map[ $21*(j 1)+i]$ ) begin xindex<=xindex+1; xpos<=0; end and the contract of the contract of the contract of the contract of the contract of the contract of the contract of the contract of the contract of the contract of the contract of the contract of the contract of the co end and the state of the state of the state of the state of the state of the state of the state of the state o end else if (angle>9\*256 && angle<=11\*256) //go northeast begin if (xpos<=62 && ypos>=1 ) begin xpos<=xpos+1; ypos<=ypos-1; end and the state of the state of the state of the state of the state of the state of the state of the state o else if (xpos==63 && ypos>=1) begin if (xindex==20) xindex<=20; // cannot move since we are at the right edge of the map else if (map[21\*yindex+xindex+1]) // corresponds to  $map[i+1,j]$  yindex<=yindex; //cannot move since there is a wall to the right else // there is no wall to the right // if (ypos==0 && xindex>0 && ~map[21\*(j-1)+i]) begin xindex<=xindex+1; xpos<=0; ypos<=ypos-1; end and the contract of the contract of the contract of the contract of the contract of the contract of the contract of the contract of the contract of the contract of the contract of the contract of the contract of the co end and the state of the state of the state of the state of the state of the state of the state of the state o else if (xpos<=62 && ypos==0) begin

```
 if (yindex==0) yindex<=0; // cannot move since 
we are at the top of the map 
                                          else if (map[21*(yindex-1)+xindex]) // 
corresponds to map[i,j-1] yindex<=yindex;//cannot move since above 
there is a wall above 
                                         else // if (ypos==0 && xindex>0 && ~map[21*(j-1)+i])
                                                  begin 
                                                  yindex<=yindex-1; 
                                                 ypos==63; xpos<=xpos+1; 
end and the contract of the contract of the contract of the contract of the contract of the contract of the contract of the contract of the contract of the contract of the contract of the contract of the contract of the co
end and the state of the state of the state of the state of the state of the state of the state of the state o
                                 else //if (xpos==63 && ypos==0)
                                          begin 
                                          if (yindex==0) yindex<=0; // cannot move since 
we are at the top of the map 
                                          else if (map[21*(yindex-1)+xindex]) // 
corresponds to map[i,j-1] yindex<=yindex;//cannot move since above 
there is a wall above 
                                          else if (xindex==20) xindex<=20; // cannot move 
since we are at the right edge of the map 
                                          else if (map[21*yindex+xindex+1]) // 
corresponds to map[i+1,j] 
                                          yindex<=yindex; 
         //cannot move since there is a wall to the right 
                                          else if (map[21*(yindex-1)+xindex+1]) // 
corresponds to map[i+1,j-1] yindex<=yindex; 
         //cannot move since there is a wall to the right and above 
                                          else // there is no wall to the right 
and above 
                                                  begin 
                                                  xindex<=xindex+1; 
                                                  yindex<=yindex-1; 
                                                  xpos<=0; 
                                                 ypos:=63;end and the contract of the contract of the contract of the contract of the contract of the contract of the contract of the contract of the contract of the contract of the contract of the contract of the contract of the co
end and the state of the state of the state of the state of the state of the state of the state of the state o
                                  end 
                          else if (angle>11*256 && angle<=13*256) //go north 
                                  begin 
                                  if (ypos<=62 ) ypos<=ypos+1; 
                                  else // if (ypos==63) 
                                          begin 
                                          if (xindex==20) xindex<=20;// cannot move since 
we are at the bottom of the map 
                                          else if (map[21*(yindex+1)+xindex]) // 
corresponds to map[i,j+1]
                                                  xindex<=xindex;//cannot move since above 
there is a wall below 
                                         else // if (ypos==0 && xindex>0 && ~map[21*(j-1)+i])
                                                  begin 
                                                  xindex<=xindex+1;
```

```
ypos==0;end and the contract of the contract of the contract of the contract of the contract of the contract of the contract of the contract of the contract of the contract of the contract of the contract of the contract of the co
end and the state of the state of the state of the state of the state of the state of the state of the state o
                                         end 
                               else //if (angle>13*256 && angle<=15*256) //go to hell, no 
go northwest 
                                         begin 
                                         if (xpos>=1 && ypos>=1 ) 
                                                   begin 
                                                   xpos<=xpos-1; 
                                                   ypos<=ypos-1; 
end and the state of the state of the state of the state of the state of the state of the state of the state o
                                         else if (xpos==0 && ypos>=1) 
                                                   begin 
                                                   if (xindex==0) xindex<=0; // cannot move since 
we are at the left edge of the map 
                                                   else if (map[21*yindex+xindex-1]) // 
corresponds to map[i-1,j] yindex<=yindex; 
           //cannot move since there is a wall to the left 
                                                   else // there is no wall to the left 
                                                             begin 
                                                             xindex<=xindex-1; 
                                                            xpos:=63; ypos<=ypos-1; 
end and the contract of the contract of the contract of the contract of the contract of the contract of the contract of the contract of the contract of the contract of the contract of the contract of the contract of the co
end and the state of the state of the state of the state of the state of the state of the state of the state o
                                         else if (xpos>=1 && ypos==0) 
                                                   begin 
                                                   if (yindex==0) yindex<=0; // cannot move since 
we are at the top of the map 
                                                   else if (map[21*(yindex-1)+xindex]) // 
corresponds to map[i,j-1] yindex<=yindex;//cannot move since above 
there is a wall above 
else belangrade belangrade belangrade belangrade belangrade belangrade belangrade belangrade belangrade belang
                                                             begin 
                                                             yindex<=yindex-1; 
                                                            ypos==63; xpos<=xpos-1; 
end and the contract of the contract of the contract of the contract of the contract of the contract of the contract of the contract of the contract of the contract of the contract of the contract of the contract of the co
end and the state of the state of the state of the state of the state of the state of the state of the state o
                                         else //if (xpos==0 && ypos==0) 
                                                   begin 
                                                   if (yindex==0) yindex<=0; // cannot move since 
we are at the top of the map 
                                                   else if (xindex==0) xindex<=0; // cannot move 
since we are at the left edge of the map 
                                                   else if (map[21*(yindex-1)+xindex-1]) // 
corresponds to map[i-1,j-1] 
                                                             yindex<=yindex;//cannot move since above 
there is a wall above and left 
                                                   else if (map[21*(yindex-1)+xindex]) // 
corresponds to map[i,j-1] yindex<=yindex;//cannot move since above 
there is a wall above
```

```
 else if (map[21*yindex+xindex-1]) // 
corresponds to map[i-1,j] 
                                                             yindex<=yindex; 
           //cannot move since there is a wall to the right 
                                                   else // there is no wall to the left and 
above 
                                                              begin 
                                                              xindex<=xindex-1; 
                                                              yindex<=yindex-1; 
                                                             xpos:=63;ypos:=63;end and the contract of the contract of the contract of the contract of the contract of the contract of the contract of the contract of the contract of the contract of the contract of the contract of the contract of the co
end and the state of the state of the state of the state of the state of the state of the state of the state o
end and state of the state of the state of the state of the state of the state of the state of the state of th
                               end 
                     else if (left) 
                               begin 
                              if (angle <= 4095) angle <= angle + 1;
                               else angle<=0; 
                               end 
                     else if (right) 
                               begin 
                              if (angle >=1) angle \leq angle - 1;
                               else angle<=4095; 
                               end 
                     end // ending the always 
endmodule 
`timescale 1ns / 1ps
```

```
/////////////////////////////////////////////////////////////////////////////
/// 
// Company:<br>// Engineer:
                            Mihalis Papalampros
// 
// Create Date: 20:48:12 11/15/06 
// Design Name: 
// Module Name: lfsr 
// Project Name: 
// Target Device: 
// Tool versions: 
// Description: 
// 
// Dependencies: 
// 
// Revision: 
// Revision 0.01 - File Created 
// Additional Comments: 
//
```

```
/////////////////////////////////////////////////////////////////////////////
/// 
module lfsr(clk,reset,start,min,max,random,done ); //linear
feedback shift register 
          input clk,reset, start; 
          input [4:0] min,max; // min and max can be only up to 20 
         output [4:0] random; 
         output done; 
         reg a,b,c,d,e; // digits of the random number 
         reg done; 
        assign random=\{a,b,c,d,e\};
        reg state = 0;
          always @ (posedge clk) 
                  begin 
                   if (reset) 
                            begin 
                           a \lt 0;
                           b \lt = 1;c \lt = 1;d \lt = 0;e < = 1; done<=0; 
                           state \leq 0; end 
                   else 
                            begin 
                            case (state) 
                                      0:begin 
                                               if (start) begin 
                                                       state \leq 1;
                                                        done<=0; 
end and the contract of the contract of the contract of the contract of the contract of the contract of the contract of the contract of the contract of the contract of the contract of the contract of the contract of the co
end and the state of the state of the state of the state of the state of the state of the state of the state o
                                      1: begin 
                                               a<=a ^d; 
                                              b < =aic \lt b;
                                              d \leq c;e < =d;
                                              if (min<={a^d,a,b,c,d} && {a^d,a,b,c,d} <=max)
begin 
                                                                  done<=1; 
                                                                  state <= 0; 
end and the state of the state of the state of the state of the state of the state of the state of the state o
                                               else done <= 0; 
                                      end 
                            endcase 
                            end
```
end

```
 endmodule 
`timescale 1ns / 1ps 
/////////////////////////////////////////////////////////////////////////////
/// 
// Company:<br>// Engineer:
                          Mihalis Papalampros
// 
// Create Date: 21:00:16 11/15/06 
// Design Name: 
// Module Name: map_generation 
// Project Name: 
// Target Device: 
// Tool versions: 
// Description: 
// 
// Dependencies: 
// 
// Revision: 
// Revision 0.01 - File Created 
// Additional Comments: 
// 
/////////////////////////////////////////////////////////////////////////////
/// 
module map_generation (clk,reset, start, done, map);
       input clk,start,reset; 
       output [440:0] map; 
       output done; 
       reg done, setup; 
       reg [440:0] map; 
       reg [1:0] loopstate; // ranging 0 to 3 
      reg [4:0] i,j,il,jl, i2,j2,i3,j3; // indeces ranging from 0 to 20
       reg [4:0] k; // index holding the rectangle number 
       wire[4:0] random1, random3, random5, random7,random9, random11, 
random13; 
       // random number corresponding to the part of the rectangle we change 
0 to 3 
       wire[4:0] random2, random4, random6, random8,random10, random12, 
random14; 
       // random number corresponding to the i or j index of the rectangle we 
change 
       wire done1, done2, done3, done4, done5, done6,done7, done8, 
done9,done10, done11, done12,done13, done14; 
       wire donemod1,donemod2,donemod3,donemod4; 
       reg start1, start2, start3, start4,start5, start6, start7, 
start8, start9, start10, start11, start12;
      reg start13, start14, startmod1, startmod2, startmod3, startmod4;
```
 reg reset1, reset2, reset3,reset4,reset5,reset6,reset7,reset8,reset9,reset10,reset11,reset12; reg reset13,reset14; reg initialization; // a flag that tells us if we are working on the initialization reg checking,CW, last\_chance; reg [1:0] direction, last\_direction; //during checking we need to know if we go up, down, right or left wire [13:0] rem1, rem2, rem3; lfsr rand1(clk,reset1,start1,0,3,random1,done1); lfsr rand2(clk, reset2,start2,k+1,19-k,random2,done2); lfsr rand3(clk,reset3,start3,0,3,random3,done3); lfsr rand4(clk,reset4,start4,k+1,19-k,random4,done4); lfsr rand6(clk,reset6,start6,k+1,19-k,random6,done6); lfsr rand7(clk,reset7,start7,0,3,random7,done7); lfsr rand8(clk,reset8,start8,k+1,19-k,random8,done8); lfsr rand9 (clk,reset9,start9,0,3,random9,done9); lfsr rand10(clk,reset10,start10,k+1,19-k,random10,done10); lfsr rand12(clk,reset12,start12,k+1,19-k,random12,done12); lfsr rand14(clk,reset14,start14,k+1,19-k,random14,done14);

```
 always @ (posedge clk) 
        begin 
        if (reset) 
               begin 
               i \lt = 0;j \lt = 0;k < = 0; counter<=0; 
                initialization<=1; 
                checking<=0; 
                done<=0; 
                loopstate<=2; 
               reset1<=1; 
               reset2<=1; 
               reset3<=1; 
               reset4<=1; 
               reset6<=1; 
               reset7<=1; 
               reset8<=1; 
                reset9<=1; 
                reset10<=1; 
                reset12<=1; 
                reset14<=1; 
                end 
        if (start) 
                begin
```

```
 setup<=1; 
                        done<=0; 
                        end 
                if (setup && ~done) 
                begin 
                       reset1<=0; 
                       reset2<=0; 
                       reset3<=0; 
                       reset4<=0; 
                       reset6<=0; 
                       reset7<=0; 
                       reset8<=0; 
                       reset9<=0; 
                       reset10<=0; 
                       reset12<=0; 
                       reset14<=0; 
                if (initialization) 
                begin 
                        // FSM equivalent to the nested loops 
                        // for k=0 to 10 
                        // for j=0 to 20 
                        // for i=0 to 20 
                        // begin 
                        //create walls or empty spaces 
 // end 
                 case (loopstate) 
                        0: begin 
                              if (k == 11) loopstate \leq 3; else begin 
                                      j \leq 0; loopstate <= 1; 
                                      k \leq k+1; end 
                        end 
                        1: begin 
                              if (j == 21) loopstate \le 0;
                               else begin 
                                      i \leq 0;
                                      loopstate \leq 2ij \le j+1;end and send the send of the send of the send of the sending sending \mathbb{R}^n end 
                        2: begin 
                              if (i == 21) loopstate \leq 1;
                               else 
                                       begin 
                                       if ((i==k && k<=j && j<=20-k) || (j==k && k<=i 
& 1 < 20-k ||(i==20-k && k<=j && j<=20-k) || (j==20-k && 
k < = i & & i < = 20 - k) ) begin 
                                              if (k\&2 == 0) map[21 * j + i] < 0;else map[21*j+i]<=1;end and the contract of the contract of the contract of the contract of the contract of the contract of the contract of the contract of the contract of the contract of the contract of the contract of the contract of the co
                                              // map[21*j+i] corresponds to map[i,j] 
                                              // and is initially 0, ie empty space for 
the even numbered boxes
```

```
i \le i + 1;end and the state of the state of the state of the state of the state of the state of the state of the state o
end and send the send of the send of the send of the sending sending \mathbb{R}^n 3: begin 
                                 initialization<=0; 
                                k \lt = 0; start1<=1; 
                                 start2<=1; 
end and state of the state of the state of the state of the state of the state of the state of the state of th
                 endcase 
           end //ending the initialization 
           // adding/removing walls from the concentric squares 
           else if (~initialization && ~checking) 
                 begin 
                if (k==0) // | k==9) begin 
                         //create one wall in #0 rectangle 
                         //erase one wall in #9 rectangle 
                         if (done1) start1<=0; 
                         if (done2) start2<=0; 
                         if (done1 && done2) 
                         begin 
                         if (random1==0) // left edge of the rectangle 
                                 begin 
                                i < = k;
                                 j<=random2; 
                                 map[21*random2+k]<= (k==0) ? 1:0; //corresponding to 
map[i,j] 
                                 end 
                         else if (random1==1) // top edge 
                                 begin 
                                j < = k;
                                 i<=random2; 
                                 map[21*k+random2]<= (k==0) ? 1:0; //corresponding to 
map[i,j] 
end and state of the state of the state of the state of the state of the state of the state of the state of th
                        else if (random1==2) // right edge
                                 begin 
                                 j<=random2; 
                                i < = 20 - k;
                                 map[21*random2+20-k]<= (k==0) ? 1:0; //corresponding 
to map[i,j] 
                                 end 
                        else \frac{1}{2} bottom edge
                                 begin
```
// and 1, ie wall for the odd ones.

```
 i<=random2; 
                            j = 20 - k; map[21*(20-k)+random2]<= (k==0) ? 1:0; 
//corresponding to map[i,j] 
end and send the send of the send of the send of the sending sending \mathbb{R}^nk < = k + 1; start1<=1; 
                     start3<=1; 
                     start4<=1; 
                     start6<=1; 
                     end 
                      end 
              else if (k==1 || k==2) 
                     begin 
                     //erase two walls in #1 rectangle 
                     // create two walls in #2 rectangle 
                      if (done1) start1<=0; 
                      if (done3) start3<=0; 
                      if (done4) start4<=0; 
                      if (done6) start6<=0; 
                     if (done1 && done3 && done4 && done6) 
                     begin 
                      if (random1==0) //top edge of the rectangle 
                            begin 
                           i < = k;
                             j<=random4; 
                            map[21*random4+k]<= (k==1) ? 0:1; //corresponding to 
map[i,j] 
end and send the send of the send of the send of the sending sending \mathbb{R}^nelse if (random1==1) // left edge
                            begin 
                            j < = k;
                             i<=random4; 
                            map[21*k+random4]<= (k==1) ? 0:1; //corresponding to 
map[i,j] 
                            end 
                     else if (random1==2) // bottom edge
                            begin 
                             j<=random4; 
                            i < = 20 - k;
                            map[21*random4+20-k]<= (k==1) ? 0:1; //corresponding 
to map[i,j] 
                            end 
                    else // right edge
                            begin 
                             i<=random4; 
                            j < = 20 - k; map[21*(20-k)+random4]<= (k==1) ? 0:1; 
//corresponding to map[i,j]
```
end and state of the state of the state of the state of the state of the state of the state of the state of th if (random3==0) // top edge of the rectangle begin  $i1$  <  $=k;$  j1<=random6; map[ 21 \* random6 + k]<= (k==1) ? 0:1; //corresponding to map[i1,j1] end else if (random3==1) // left edge begin  $j1$  < = k; i1<=random6; map[  $21 * k +$ random6] <=  $(k==1)$  ?  $0:1;$  //corresponding to  $map[i1,j1]$ end and send the send of the send of the send of the sending sending  $\mathbb{R}^n$ else if (random3==2) // bottom edge begin j1<=random6;  $i1$  <  $= 20 - k;$ map[  $21 * \text{random6} + 20 - k$ ] <=  $(k == 1) ? 0:1;$ //corresponding to map[i1,j1] end and send the send of the send of the send of the sending sending  $\mathbb{R}^n$  else // right edge begin i1<=random6;  $j1 < 20-k;$ map[  $21 * (20-k) + \text{random6}$ ] <=  $(k==1) ? 0:1;$ //corresponding to map[i1,j1] end and state of the state of the state of the state of the state of the state of the state of the state of th // map[  $21 * j + i$  ] <= (k==1) ? 0 :1; //corresponding to map[i,j] // map[ 21 \* j1 + i1]<= (k==1) ? 0:1; //corresponding to  $map[i1,j1]$  // erase, ie put 0, if k=1 // create walls, ie put 1, if k=2  $\mathbf{k}$  < =<br>k+1  $i$  start1<=1; start3<=1; start4<=1; start6<=1; start7<=1; start8<=1; start9<=1; start10<=1; start12<=1; start14<=1; end end

```
 else if (k>=3 && k<=8) 
                    begin 
                    //erase four walls in rectangles #4, #6,#8 
                    // create four walls in rectangles #3, #5, #7 
                 if (done1) start1<=0; 
                    if (done3) start3<=0; 
                    if (done7) start7<=0; 
                    if (done8) start8<=0; 
                    if (done9) start9<=0; 
                    if (done10) start10<=0; 
                    if (done12) start12<=0; 
                    if (done14) start14<=0; 
                    if (done1 && done3 && done7 && done8 && done9 && done10 && 
done12 && done14) 
                    begin 
                    if (random1==0) //top edge of the rectangle 
                           begin 
                          i <=k;
                          j<=random8;
                           map[ 21 * random8 + k]<=((k%2)==0 ) ? 1:0; 
//corresponding to map[i3,j3] 
                           end 
                   else if (random1==1) // left edge
                           begin 
                          j < = k;
                          i<=random8;
                          map[ 21 * k + \text{random8}] <= ((k%2) == 0 ) ? 1:0;
//corresponding to map[i3,j3] 
                           end 
                   else if (random1==2) // bottom edge
                           begin 
                          j<=random8;
                          i < = 20 - k;
                           map[ 21 * random8 + 20-k]<=((k%2)==0 ) ? 1:0; 
//corresponding to map[i3,j3] 
                           end 
                   else // right edge
                           begin 
                           i<=random8; 
                          j < 20-k; map[ 21 * (20-k) + random8]<=((k%2)==0 ) ? 1:0; 
//corresponding to map[i3,j3] 
end and state of the state of the state of the state of the state of the state of the state of the state of th
                    if (random3==0) // top edge of the 
rectangle 
                           begin 
                          i1 < =k;
                           j1<=random10; 
                          map[ 21 * \text{random10} + k] <= ((k%2) == 0 ) ? 1:0;
//corresponding to map[i3,j3]
```
 end else if (random3==1) // left edge begin  $j1$  < = k; i1<=random10; map[  $21 * k + random10$ ] <= ((k%2) ==0) ? 1:0; //corresponding to map[i3,j3] end and state of the state of the state of the state of the state of the state of the state of the state of th else if (random3==2) // bottom edge begin j1<=random10;  $i1$  <  $= 20 - k;$  map[ 21 \* random10 + 20-k]<=((k%2)==0 ) ? 1:0; //corresponding to map[i3,j3] end and state of the state of the state of the state of the state of the state of the state of the state of th else // right edge begin i1<=random10;  $j1 < 20-k;$  map[ 21 \* (20-k)+random10]<=((k%2)==0 ) ? 1:0; //corresponding to map[i3,j3] end if (random7==0) //top edge of the rectangle begin  $i2$  < = k; j2<=random12; map[  $21 * \text{random12} + k$ ] <= ((k%2) == 0 ) ? 1:0; //corresponding to map[i3,j3] end else if (random7==1) // left edge begin  $j2$  <= k; i2<=random12; map[ 21 \* k + random12] <= ((k%2) == 0 ) ? 1:0; //corresponding to map[i3,j3] end else if (random7==2) // bottom edge begin j2<=random12;  $i2$  < = 20 - k; map[ 21 \* random12 + 20-k]<=((k%2)==0 ) ? 1:0; //corresponding to map[i3,j3] end and state of the state of the state of the state of the state of the state of the state of the state of th else // right edge begin i2<=random12;  $j2 < 20 - k;$ map[  $21 * (20-k) + \text{random12}$  ] <= ((k%2) = = 0) ? 1:0; //corresponding to map[i3,j3]

 if (random9==0) // top edge of the rectangle begin  $i3$  <  $=k$ ; j3<=random14; map[ 21 \* random14 + k]<=((k%2)==0 ) ? 1:0; //corresponding to map[i3,j3] end and state of the state of the state of the state of the state of the state of the state of the state of th else if (random9==1) // left edge begin  $j3$  < = k; i3<=random14; map[ 21 \* k+random14 ]<=((k%2)==0 ) ? 1:0; //corresponding to map[i3,j3] end and state of the state of the state of the state of the state of the state of the state of the state of th else if (random9==2) // bottom edge begin j3<=random14;  $i3$  <  $= 20 - k;$ map[ 21 \* random14 + 20-k] <=  $((k\&2) == 0)$  ? 1:0; //corresponding to map[i3,j3] end else // right edge begin i3<=random14;  $j3 < 20-k;$ map[  $21 * (20-k) + \text{random14}$ ] <= ((k%2) == 0) ? 1:0; //corresponding to map[i3,j3] end and send the send of the send of the send of the sending sending  $\mathbb{R}^n$  // map[ 21\*j + i ]<=((k%2)==0 ) ? 1: 0; //corresponding to map[i,j] // map[  $21 * j1 + i1$ ] <= ((k%2) == 0 ) ? 1:0; //corresponding to  $map[i1,j1]$  // map[ 21\*j2 + i2 ]<=((k%2)==0 ) ? 1:0; //corresponding to map[i2,j2] // map[ 21 \* j3 + i3]<=((k%2)==0 ) ? 1:0; //corresponding to map[i3,j3]  $k < = k + 1;$  start1<=1; start3<=1; start7<=1; start8<=1; start9<=1; start10<=1; start12<=1; start14<=1; start2<=1; end end else if (k==9 ) begin

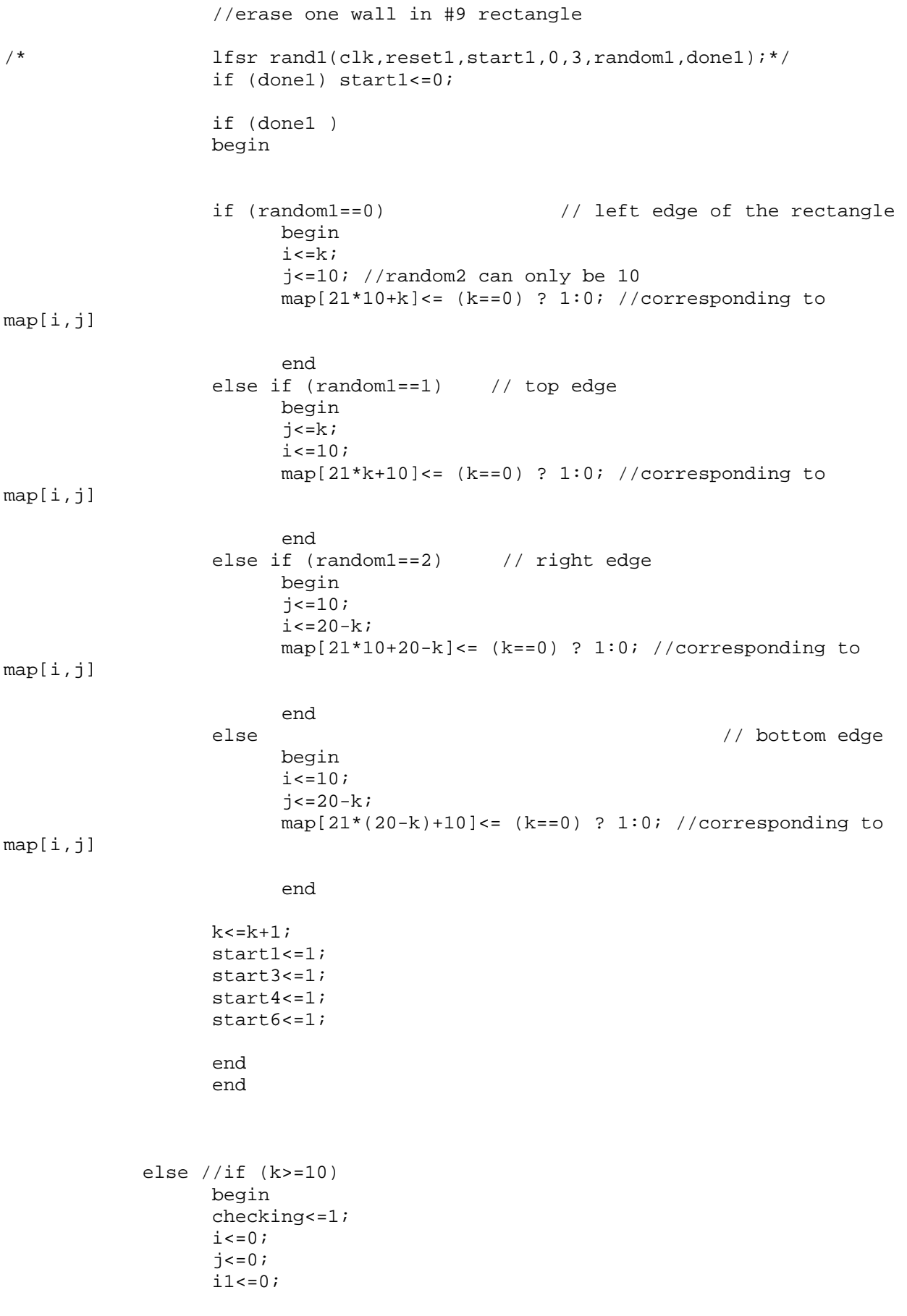

```
71 < 0;k < = 0;CW < = 1; direction<=0; // to the right 
                  last direction <= 0;
                   last_chance<=0; 
                   end 
            end //ending the else of ~initialization && ~checking
             // check if the map has a path to the center 
             else if (checking) 
                   begin 
                   // now i,j and i1,j1 have different functionality 
                   // i,j is the current place 
                   // i1,j1 is the last place we started 
                   if (CW) 
                         begin 
                         if (direction==0) // go right 
                               begin 
                               if ((i==k && j==k) || (map[21*(j+1)+i]&& i<=19-
k && ~map[21*j+i+1])) i<=i+1;
                               // if we are at the beginning of the box or 
                               // if there is a wall down and we have not 
reached the right edge 
                               // and we can move to the right 
                              else if ((map[21*(j+1)+i])& (i=i=20-k)(map[21*(j+1)+i] && i<=19-k && map[21*j+i+1] )) 
                               // if there is a wall down and we are at the 
edge of the k box 
                               // or if there is a wall down and to the right 
                               // both cases are DEAD ENDS 
                                      begin 
                                      if (last_chance) //do procedure again 
begin the contract of the contract of the begin \mathbf{b} initialization<=1; 
                                            checking<=0; 
k \leq 0;i \leq 0;j<=0; loopstate<=2; 
end and the state of the state of the state of the state of the state of the state of the state of the state o
else belangrade belangrade belangrade belangrade belangrade belangrade belangrade belangrade belangrade belang
begin the contract of the contract of the begin \mathbf{b}i <= i1;
                                           j \le j1;CW \leq 0; if (last_direction==0) 
direction<=2; 
                                            else if (last_direction==1) 
direction<=3; 
                                            else if (last_direction==2) 
direction<=0; 
                                            else /*if (last_direction==3)*/ 
direction<=1; 
                                            last_chance<=1;
```
 // we start again from the point we entered the k box // but now having CCW direction and also taking the opposite //direction of that of CW end and the contract of the contract of the contract of the contract of the contract of the contract of the con end and the contract of the contract of the contract of the contract of the contract of the contract of the contract of the contract of the contract of the contract of the contract of the contract of the contract of the co else if (~map[21\*(j+1)+i]&& i<=19-k &&  $~\sim$ map[21\*(j+2)+i]) // if there is no wall down and we are not at the edge // and if there is no wall two boxes down begin  $j$  < =  $j$  + 2; if  $(k==8)$  done <= 1;  $//$  we reached the center else k<=k+2; // we moved two boxes closer to the center // we skip the box consisting of all walls except for the opening // we update the information about the point we entered the box i $1$  <  $=$   $i$ ;  $j1 \le j+2;$ last\_direction<=0;

end and the contract of the contract of the contract of the contract of the contract of the contract of the contract of the contract of the contract of the contract of the contract of the contract of the contract of the co

last\_chance<=0;

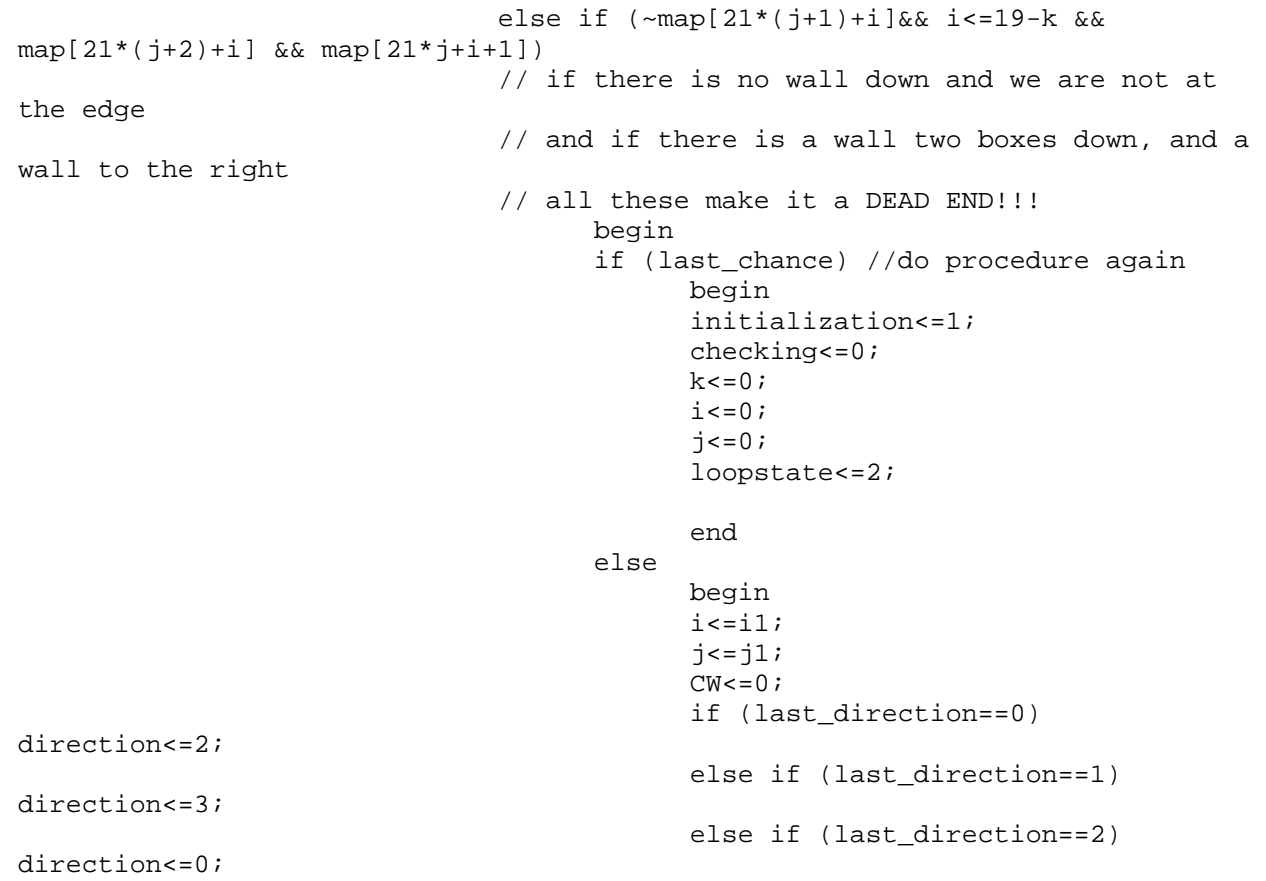

 else /\*if (last\_direction==3)\*/ direction<=1; last\_chance<=1; end and the state of the state of the state of the state of the state of the state of the state of the state o end and the contract of the contract of the contract of the contract of the contract of the contract of the contract of the contract of the contract of the contract of the contract of the contract of the contract of the co else if (~map[21\*(j+1)+i]&& i<=19-k && map[21\*(j+2)+i] && ~map[21\*j+i+1]) // if there is no wall down and we are not at the edge // and if there is a wall two boxes down, and no wall to the right i<=i+1; //we just move to the right! else //if  $(\sim map[21*(j+1)+i]$ & i==20-k)// if (~map[i+21] && i%21==20) begin direction<=1; // go down end and the contract of the contract of the contract of the contract of the contract of the contract of the contract of the contract of the contract of the contract of the contract of the contract of the contract of the co end and the state of the state of the state of the state of the state of the state of the state of the state o if (direction==1) // down begin if ((i==20-k && j==k) ||(map[21\*j+i-1]&& j<=19  $k$  && ~map[21\*(j+1)+i])) j <= j+1; //if we are at the beginning of the box // if there is a wall on the left and we have not reached the bottom edge else if ((map[21\*j+i-1]&& j==20-k) || (map[21\*j+i-1]&& j<=19-k && map[21\*(j+1)+i])) //(map[i+21] && i%21==20) // if there is a wall on the left and we are at the edge of the k box begin if (last\_chance) //do procedure again begin the contract of the contract of the begin  $\mathbf{b}$  initialization<=1; checking<=0;  $k \leq 0;$  $i \leq 0;$  $j<=0;$  loopstate<=2; end and the state of the state of the state of the state of the state of the state of the state of the state o else begin  $i$  <  $i$ 1;  $j \le j1;$  $CW \leq 0;$  if (last\_direction==0) direction<=2; else if (last\_direction==1) direction<=3; else if (last\_direction==2) direction<=0; else /\*if (last\_direction==3)\*/ direction<=1; last\_chance<=1;

end and the contract of the contract of the contract of the contract of the contract of the contract of the contract of the contract of the contract of the contract of the contract of the contract of the contract of the co else if (~map[21\*j+i-1]&& j<=19-k &&  $~\sim$ map[21\*j+i-2]) // if there is no wall on the left and we are not at the edge // and there is no wall two boxes left begin  $i \leq i-2;$ if  $(k==8)$  done  $<=1;$  // we reached the center else k<=k+2; // we moved two boxes closer to the center // we skip the box consisting of all walls except for the opening  $i1$  <  $-i-2i$  $j1 \le j;$  last\_chance<=0; last\_direction<=1; end and the contract of the contract of the contract of the contract of the contract of the contract of the contract of the contract of the contract of the contract of the contract of the contract of the contract of the co else if (~map[21\*j+i-1] && j<=19-k && map[21\*j+i-2] && map[21\*(j+1)+i]) // if there is no wall on the left and we are not at the edge // and if there is a wall two boxes left, and a wall down // all these make it a DEAD END!!! begin if (last\_chance) //do procedure again begin the contract of the contract of the contract of the contract of the contract of the contract of the contr initialization<=1; checking<=0;  $k\lt=0;$  $i \leq 0;$  $j \leq 0;$  loopstate<=2; end and the contract of the contract of the contract of the contract of the contract of the contract of the con else begin  $i$  <  $=$  $i1$ ;  $j \leq j1;$  $CW \leq 0;$  if (last\_direction==0) direction<=2; else if (last\_direction==1) direction<=3; else if (last\_direction==2) direction<=0; else /\*if (last\_direction==3)\*/ direction<=1; last chance <= 1; end and the state of the state of the state of the state of the state of the state of the state of the state o end and the contract of the contract of the contract of the contract of the contract of the contract of the contract of the contract of the contract of the contract of the contract of the contract of the contract of the co

end and the contract of the contract of the contract of the contract of the contract of the contract of the con

```
 else if (~map[21*j+i-1] && j<=19-k && 
map[21*1+i-2] & comap[21*(1+1)+i]) // if there is no wall on the left and we are 
not at the edge 
                                             // and if there is a wall two boxes left, and 
no wall down 
                                                       j<=j+1; //we just move down! 
else belangrade belangrade belangrade belangrade belangrade belangrade belangrade belangrade belangrade belang
                                                       begin 
                                                       direction<=2; // go left 
end and the contract of the contract of the contract of the contract of the contract of the contract of the contract of the contract of the contract of the contract of the contract of the contract of the contract of the co
end and the state of the state of the state of the state of the state of the state of the state of the state o
                                     if (direction==2) // left 
                                              begin 
                                             if ((i == 20-k \& j == 20-k) || (map[21*(j-1)+i]&k)i>=k+1 && map[21*j+i-1])) i<=i-1; 
                                              //if we are at the beginning of the box or 
                                              // if there is a wall above and we have not 
reached the left edge 
                                             else if ((map[21*(j-1)+i]\&& i==k) ||
(map[21*(j-1)+i]&& i>=k+1 && map[21*j+i-1])) 
                                              // if there is a wall above and we are at the 
edge of the k box 
                                                       begin 
                                                       if (last_chance) //do procedure again 
begin the contract of the contract of the contract of the contract of the contract of the contract of the contr
                                                                initialization<=1; 
                                                               checking<=0; 
k \leq 0;i \leq 0;j \leq 0; loopstate<=2; 
end and the contract of the contract of the contract of the contract of the contract of the contract of the con
else belangrade belangrade belangrade belangrade belangrade belangrade belangrade belangrade belangrade belang
                                                               begin 
                                                               i < =i1;
                                                               j \leq j \leq jCW = 0; if (last_direction==0) 
direction<=2; 
                                                               else if (last_direction==1) 
direction<=3; 
                                                                else if (last_direction==2) 
direction<=0; 
                                                                else /*if (last_direction==3)*/ 
direction<=1; 
                                                               last chance <= 1;
end and the state of the state of the state of the state of the state of the state of the state of the state o
end and the contract of the contract of the contract of the contract of the contract of the contract of the contract of the contract of the contract of the contract of the contract of the contract of the contract of the co
                                              else if (~map[21*(j-1)+i]&& i>=k+1 && 
\numap[21*(j-2)+i])
                                              // if there is no wall above and we are not at 
the edge 
                                              // and there is no wall two boxes above
```

```
 begin 
                                                  j \leq j-2jif (k==8) done <= 1; // we
reached the center 
                                                   else k<=k+2; // we moved two boxes closer 
to the center 
                                                   // we skip the box consisting of all 
walls except for the opening 
                                                  i1 < -i;
                                                  j1 \le j-2; last_direction<=2; 
                                                   last_chance<=0; 
end and the contract of the contract of the contract of the contract of the contract of the contract of the contract of the contract of the contract of the contract of the contract of the contract of the contract of the co
                                          else if (~map[21*(j-1)+i]&& i>=k+1 && 
map[21*(j-2)+i] && map[21*j+i-1]) 
                                          // if there is no wall above and we are not at 
the edge 
                                          // and if there is a wall two boxes above, and 
a wall to the left 
                                          // all these make it a DEAD END!!! 
                                                   begin 
                                                   if (last_chance) //do procedure again 
                                                           begin 
                                                           initialization<=1; 
                                                           checking<=0; 
k \lt = 0;i \leq 0;j \leq 0; loopstate<=2; 
end and the contract of the contract of the contract of the contract of the contract of the contract of the con
else belangrade belangrade belangrade belangrade belangrade belangrade belangrade belangrade belangrade belang
begin the contract of the contract of the contract of the contract of the contract of the contract of the contr
i <= i1;
                                                          j < = j1;
                                                          CW \leq 0; if (last_direction==0) 
direction<=2; 
                                                           else if (last_direction==1) 
direction<=3; 
                                                           else if (last_direction==2) 
direction<=0; 
                                                           else /*if (last_direction==3)*/ 
direction<=1; 
                                                           last_chance<=1; 
end and the state of the state of the state of the state of the state of the state of the state of the state o
end and the contract of the contract of the contract of the contract of the contract of the contract of the contract of the contract of the contract of the contract of the contract of the contract of the contract of the co
                                          else if (~map[21*(j-1)+i]&& i>=k+1 && 
map[21*(j-2)+i] && ~map[21*j+i-1]) 
                                          // if there is no wall above and we are not at 
the edge 
                                          // and if there is a wall two boxes above, and 
no wall to the left 
                                                  i<=i-1; //we just move to the left!
```

```
else //if (\sim map[21 * j + i - 1] &; j == 20 - k) begin 
                                                    direction<=3; // go up 
end and the contract of the contract of the contract of the contract of the contract of the contract of the contract of the contract of the contract of the contract of the contract of the contract of the contract of the co
end and the state of the state of the state of the state of the state of the state of the state of the state o
                                   if (direction==3) // up 
                                           begin 
                                           if ((i==k && j==20-k) || (map[21*j+i+1]&& 
j>=k+1 & \simmap[21*(j-1)+i])) j <= j-1;
                                            //if we are at the beginning of the box or 
                                           // if there is a wall on the right and we have 
not reached the top edge 
                                          else if ((map[21 * j + i + 1] & & j == k) ||)(map[21*j+i+1]&& j>=k+1 && map[21*(j-1)+i])) 
                                            // if there is a wall on the right and we are 
at the edge of the k box 
                                                    begin 
                                                    if (last_chance) // do procedure again 
                                                            begin 
                                                             initialization<=1; 
                                                            checking<=0; 
k \lt = 0;i \leq 0;j<=0; loopstate<=2; 
end and the state of the state of the state of the state of the state of the state of the state of the state o
else belangrade belangrade belangrade belangrade belangrade belangrade belangrade belangrade belangrade belang
begin the contract of the contract of the begin \mathbf{b}i < =i1;
                                                            j < j j l iCW \leq 0; if (last_direction==0) 
direction<=2; 
                                                             else if (last_direction==1) 
direction<=3; 
                                                             else if (last_direction==2) 
direction<=0; 
                                                             else /*if (last_direction==3)*/ 
direction<=1; 
                                                             last_chance<=1; 
end and the state of the state of the state of the state of the state of the state of the state of the state o
end and the contract of the contract of the contract of the contract of the contract of the contract of the contract of the contract of the contract of the contract of the contract of the contract of the contract of the co
                                           else if (~map[21*j+i+1]&& j>=k+1 && 
~\simmap[21 * j + i + 2])
                                            // if there is no wall to the right and we are 
not at the edge 
                                            /// and there is no wall two boxes to the right 
                                                    begin 
                                                   i \le i+2;if (k==8) done <= 1; // we
reached the center 
                                                    else k<=k+2; // we moved two boxes closer 
to the center 
                                                    // we skip the box consisting of all 
walls except for the opening
```
$i1$  <  $=i+2i$  $j1$  <  $=j;$  last\_direction<=3; last\_chance<=0; end and the contract of the contract of the contract of the contract of the contract of the contract of the contract of the contract of the contract of the contract of the contract of the contract of the contract of the co else if (~map[21\*j+i+1]&& j>=k+1 && ~map[21\*j+i+2] && map[21\*(j-1)+i]) // if there is no wall to the right and we are not at the edge // and if there is a wall two boxes to the right, and a wall above // all these make it a DEAD END!!! begin if (last\_chance) //do procedure again begin the contract of the contract of the contract of the contract of the contract of the contract of the contr initialization<=1; checking<=0;  $k \leq 0;$  $i \leq 0;$  $j \lt = 0;$  loopstate<=2; end and the state of the state of the state of the state of the state of the state of the state of the state o else belangrade belangrade belangrade belangrade belangrade belangrade belangrade belangrade belangrade belang begin  $i$  <  $=$  $i$ 1;  $j$  < =  $j1$ ;  $CW \leq 0;$  if (last\_direction==0) direction<=2; else if (last\_direction==1) direction<=3; else if (last\_direction==2) direction<=0; else /\*if (last\_direction==3)\*/ direction<=1; last\_chance<=1; end and the state of the state of the state of the state of the state of the state of the state of the state o end and the state of the state of the state of the state of the state of the state of the state of the state o else if (~map[21\*j+i+1]&& j>=k+1 && ~map[21\*j+i+2] && ~map[21\*(j-1)+i]) // if there is no wall to the right and we are not at the edge // and if there is a wall two boxes to the right, and no wall above j<=j-1; //we just move above! else //if (~map[21\*j+i+1]&& j==k) begin direction<=0; // go right end and the contract of the contract of the contract of the contract of the contract of the contract of the contract of the contract of the contract of the contract of the contract of the contract of the contract of the co end and the state of the state of the state of the state of the state of the state of the state of the state o end //ending the if CW

```
 else // Counterclockwise direction 
                                 begin 
                                 if (direction==0) // go right 
                                         begin 
                                         if ((i==k && j==20-k) ||(map[21*(j-1)+i]&& 
i < = 19 - k & \alpha ~ map [21 * j + i + 1]) ) i < = i + 1;
                                         //if we are at the beginning of the box or 
                                         // if there is a wall above and we have not 
reached the right edge 
                                        else if ((map[21*(j-1)+i]\&&i==20-k))||(map[21*(j-1)+i]&& i<=19-k && map[21*j+i+1])) 
                                         // if there is a wall above and we are at the 
edge of the k box 
                                                 begin 
                                                 if (last_chance) //do procedure again 
begin the contract of the contract of the contract of the contract of the contract of the contract of the contr
                                                         initialization<=1; 
                                                         checking<=0; 
k < = 0;i \leq 0;j \leq 0; loopstate<=2; 
end and the contract of the contract of the contract of the contract of the contract of the contract of the con
else belangrade belangrade belangrade belangrade belangrade belangrade belangrade belangrade belangrade belang
begin the contract of the contract of the contract of the contract of the contract of the contract of the contr
                                                        i < -i1;
                                                        j \leq j1;CW < = 1; if (last_direction==0) 
direction<=2; 
                                                         else if (last_direction==1) 
direction<=3; 
                                                         else if (last_direction==2) 
direction<=0; 
                                                         else /*if (last_direction==3)*/ 
direction<=1; 
                                                        last chance <= 1;
end and the contract of the contract of the contract of the contract of the contract of the contract of the con
end and the contract of the contract of the contract of the contract of the contract of the contract of the contract of the contract of the contract of the contract of the contract of the contract of the contract of the co
                                         else if (~map[21*(j-1)+i] && i<=19-k && 
~\simmap[21*(j-2)+i])
                                         // if there is no wall above and we are not at 
the edge 
                                         // and there is no wall two boxes above 
                                                 begin 
                                                j < =j-2; jif (k==8) done \leq=1; // we
reached the center 
                                                 else k<=k+2; // we moved two boxes 
closer to the center 
                                                 // we skip the box consisting of all 
walls except for the opening
```

```
i1 < -i;
```

```
j1 < j-2;last direction <= 0;
end and the contract of the contract of the contract of the contract of the contract of the contract of the contract of the contract of the contract of the contract of the contract of the contract of the contract of the co
                                              else if (~map[21*(j-1)+i]&& i<=19-k && 
map[21*(j-2)+i] && map[21*j+i+1]) 
                                              // if there is no wall above and we are not at 
the edge 
                                              // and if there is a wall two boxes above, and 
a wall to the right 
                                              // all these make it a DEAD END!!! 
                                                       begin 
                                                       if (last_chance) //do procedure again 
begin the contract of the contract of the contract of the contract of the contract of the contract of the contr
                                                                initialization<=1; 
                                                               checking<=0; 
k \lt = 0;i \leq 0;j \leq 0; loopstate<=2; 
end and the contract of the contract of the contract of the contract of the contract of the contract of the con
 else 
                                                               begin 
                                                              i < =i1;
                                                               j < = j1;
                                                               CW < = 1; if (last_direction==0) 
direction<=2; 
                                                               else if (last_direction==1) 
direction<=3; 
                                                               else if (last_direction==2) 
direction<=0; 
                                                               else /*if (last_direction==3)*/ 
direction<=1; 
                                                                last_chance<=1; 
end and the contract of the contract of the contract of the contract of the contract of the contract of the con
end and the contract of the contract of the contract of the contract of the contract of the contract of the contract of the contract of the contract of the contract of the contract of the contract of the contract of the co
```
 else if (~map[21\*(j-1)+i]&& i<=19-k && map[21\*(j-2)+i] && ~map[21\*j+i+1]) // if there is no wall above and we are not at the edge // and if there is a wall two boxes above, and no wall to the right

i<=i+1; //we just move right!

else //if  $(\sim map[21*(j-1)+i]\&\& i==20-k)$  begin direction<=3; // go up end and the contract of the contract of the contract of the contract of the contract of the contract of the contract of the contract of the contract of the contract of the contract of the contract of the contract of the co end and the state of the state of the state of the state of the state of the state of the state of the state o

if (direction==1) // down

begin

 if ((i==k && j==k) || (map[21\*j+i+1]&& j<=19-k  $& \; \text{map}[21*(j+1)+i])$ )  $j<=j+1;$  //if we are at the beginning of the box or // if there is a wall on the right and we have not reached the bottom edge else if ((map[21\*j+i+1]&& j==20-k) ||(map[21\*j+i+1]&& j<19-k && map[21\*(j+1)+i])) // if there is a wall on the right and we are at the edge of the k box begin if (last\_chance) // no path to the center do procedure again begin initialization<=1; checking<=0;  $k \leq 0;$  $i \leq 0;$  $j<=0;$  loopstate<=2; end and the state of the state of the state of the state of the state of the state of the state of the state o else begin  $i$  <  $i$ 1;  $j \leq j1;$  $CW < = 1;$  if (last\_direction==0) direction<=2; else if (last\_direction==1) direction<=3; else if (last\_direction==2) direction<=0; else /\*if (last\_direction==3)\*/ direction<=1; last chance <= 1; end and the state of the state of the state of the state of the state of the state of the state of the state o end and the contract of the contract of the contract of the contract of the contract of the contract of the contract of the contract of the contract of the contract of the contract of the contract of the contract of the co else if (~map[21\*j+i+1]&& j<=19-k &&  $~\sim$ map[21\*j+i+2]) // if there is no wall on the right and we are not at the edge // and there is no wall two boxes to the right begin  $i \le i+2;$ if  $(k==8)$  done  $\leq 1$ ; else k<=k+2; // we moved two boxes closer to the center // we skip the box consisting of all walls except for the opening  $i1$  <  $=i+2i$  $j1 \leq j;$  last\_direction<=1; end and the state of the state of the state of the state of the state of the state of the state of the state o else if (~map[21\*j+i+1]&& j<=19-k &&

map[21\*j+i+2] && map[21\*(j+1)+i])

```
 // if there is no wall to the right and we are 
not at the edge 
                                          // and if there is a wall two boxes to the 
right, and a wall down 
                                          // all these make it a DEAD END!!! 
                                                  begin 
                                                  if (last_chance) //do procedure again 
                                                          begin 
                                                          initialization<=1; 
                                                          checking<=0; 
k < = 0;i \leq 0;j \leq 0; loopstate<=2; 
end and the contract of the contract of the contract of the contract of the contract of the contract of the con
else belangrade belangrade belangrade belangrade belangrade belangrade belangrade belangrade belangrade belang
begin the contract of the contract of the contract of the contract of the contract of the contract of the contr
i <= i1;
j < = j1;
                                                         CW < = 1; if (last_direction==0) 
direction<=2; 
                                                          else if (last_direction==1) 
direction<=3; 
                                                          else if (last_direction==2) 
direction<=0; 
                                                          else /*if (last_direction==3)*/ 
direction<=1; 
                                                          last_chance<=1; 
end and the state of the state of the state of the state of the state of the state of the state of the state o
end and the contract of the contract of the contract of the contract of the contract of the contract of the contract of the contract of the contract of the contract of the contract of the contract of the contract of the co
                                          else if (~map[21*j+i+1]&& j<=19-k && 
map[21*j+i+2] && ~map[21*(j+1)+i]) 
                                          // if there is no wall to the right and we are 
not at the edge 
                                          // and if there is a wall two boxes to the 
right, and no wall down 
                                                  j<=j+1; //we just move down! 
                                          else //if (~map[21*j+i+1]&& j==20-k) 
                                                  begin 
                                                  direction<=0; // go right 
end and the contract of the contract of the contract of the contract of the contract of the contract of the contract of the contract of the contract of the contract of the contract of the contract of the contract of the co
end and the state of the state of the state of the state of the state of the state of the state of the state o
                                  if (direction==2) // left 
                                          begin 
                                          if ((i==20-k && j==k) || (map[21*(j+1)+i]&& 
i>=k+1 & \simmap[21*j+i-1])) i<=i-1;
                                          //if we are at the beginning of the box or 
                                          // if there is a wall below and we have not 
reached the left edge 
                                         else if ((map[21*(j+1)+i]\&&i==k) ||
(map[21*(j+1)+i]&& i>=k+1 && map[21*j+i-1])) 
                                           //(map[i+21] && i%21==20)
```
// if there is a wall below and we are at the

```
edge of the k box 
                                               begin 
                                                if (last_chance) // 
                no path to the center do procedure again 
 begin 
                                                       initialization<=1; 
                                                       checking<=0; 
k \leq 0;i \leq 0;j<=0; loopstate<=2; 
end and the state of the state of the state of the state of the state of the state of the state of the state o
else belangrade belangrade belangrade belangrade belangrade belangrade belangrade belangrade belangrade belang
 begin 
i <= i1;
                                                      j \leq j1;CW < = 1; if (last_direction==0) 
direction<=2; 
                                                       else if (last_direction==1) 
direction<=3; 
                                                       else if (last_direction==2) 
direction<=0; 
                                                       else /*if (last_direction==3)*/ 
direction<=1; 
                                                       last_chance<=1; 
end and the contract of the contract of the contract of the contract of the contract of the contract of the con
end and the contract of the contract of the contract of the contract of the contract of the contract of the contract of the contract of the contract of the contract of the contract of the contract of the contract of the co
                                        else if (~map[21*(j+1)+i]&& i>=k+1 && 
~\simmap[21*(j+2)+i])
                                        // if there is no wall down and we are not at 
the edge 
                                        // and there is no wall two boxes down 
                                               begin 
                                               j \le j+2;if (k==8) done <=1; // we
reached the center 
                                               else k<=k+2; // we moved two boxes closer 
to the center 
                                               // we skip the box consisting of all 
walls except for the opening 
                                              i1 < -i;
                                               j1 < = j + 2;last direction <= 2;
end and the contract of the contract of the contract of the contract of the contract of the contract of the contract of the contract of the contract of the contract of the contract of the contract of the contract of the co
                                        else if (~map[21*(j+1)+i]&& i>=k+1 && 
map[21*(j+2)+i] && map[21*(j+1)+i]) 
                                       // if there is no wall below and we are not at 
the edge 
                                       // and if there is a wall two boxes below, and 
a wall to the left 
                                        // all these make it a DEAD END!!! 
                                               begin 
                                                if (last_chance) //do procedure again 
begin the contract of the contract of the contract of the contract of the contract of the contract of the contr
```

```
 initialization<=1; 
                                                          checking<=0; 
k \leq 0;i \leq 0;j \lt = 0; loopstate<=2; 
end and the state of the state of the state of the state of the state of the state of the state of the state o
else belangrade belangrade belangrade belangrade belangrade belangrade belangrade belangrade belangrade belang
                                                          begin 
i <= i1;
                                                         j == j1;CW < = 1; if (last_direction==0) 
direction<=2; 
                                                          else if (last_direction==1) 
direction<=3; 
                                                          else if (last_direction==2) 
direction<=0; 
                                                          else /*if (last_direction==3)*/ 
direction<=1; 
                                                          last_chance<=1; 
end and the state of the state of the state of the state of the state of the state of the state of the state o
end and the state of the state of the state of the state of the state of the state of the state of the state o
                                          else if (~map[21*(j+1)+i]&& i>=k+1 && 
map[21*(j+2)+i] && ~map[21*(j+1)+i]) 
                                          // if there is no wall below and we are not at 
the edge 
                                          // and if there is a wall two boxes below, and 
no wall to the left 
                                                  i<=i-1; //we just move left! 
                                          else //if (~map[21*j+i-1]&& j==20-k) 
                                                  begin 
                                                  direction<=1; // go down 
end and the contract of the contract of the contract of the contract of the contract of the contract of the contract of the contract of the contract of the contract of the contract of the contract of the contract of the co
end and the state of the state of the state of the state of the state of the state of the state of the state o
                                 if (direction==3) // up 
                                         begin 
                                         if ((i=-20-k \& i=-20-k) || (\text{map}[21 * j+i-1] \& i=0)j>=k+1 & \sim map [21*(j-1)+i]) j<=j-1; //if we are at the beginning of the box or 
                                          // if there is a wall on the left and we have 
not reached the top edge 
                                          else if ((map[21*j+i-1]&& j==k) || (map[21*j+i-
1]&& j>=k+1 && map[21*(j-1)+i])) 
                                           //(map[i+21] && i%21==20) 
                                          // if there is a wall on the left and we are at 
the edge of the k box 
                                                  begin 
                                                  if (last_chance) //do procedure again 
begin the contract of the contract of the contract of the contract of the contract of the contract of the contr
```
 initialization<=1; checking<=0;  $k \leq 0;$  $i \leq 0;$  $j \lt = 0;$  loopstate<=2; end and the state of the state of the state of the state of the state of the state of the state of the state o else belangrade belangrade belangrade belangrade belangrade belangrade belangrade belangrade belangrade belang begin  $i$  <=  $i1$ ;  $j \leq j1;$  $CW < = 1;$  if (last\_direction==0) direction<=2; else if (last\_direction==1) direction<=3; else if (last\_direction==2) direction<=0; else /\*if (last\_direction==3)\*/ direction<=1; last\_chance<=1; end and the state of the state of the state of the state of the state of the state of the state of the state o end and the state of the state of the state of the state of the state of the state of the state of the state o else if (~map[21\*j+i-1]&& j>=k+1 &&  $~\sim$ map[21\*j+i-2]) // if there is no wall to the left and we are not at the edge // and there is no wall two boxes to the left begin  $i \leq i-2;$ if  $(k==8)$  done  $<=1;$  // we reached the center else k<=k+2; // we moved two boxes closer to the center // we skip the box consisting of all walls except for the opening  $i1$  <  $-i-2i$  $j1 \le j;$  last\_direction<=3; end and the state of the state of the state of the state of the state of the state of the state of the state o else if (~map[21\*j+i-1]&& j>=k+1 && ~map[21\*j+i-2]&& map[21\*(j-1)+i]) // if there is no wall to the left and we are not at the edge // and if there is a wall two boxes to the left, and a wall above // all these make it a DEAD END!!! begin if (last\_chance) //do procedure again begin the contract of the contract of the contract of the contract of the contract of the contract of the contr initialization<=1; checking<=0;  $k < = 0;$  $i \leq 0;$  $j \lt = 0;$ loopstate<=2;

end and the contract of the contract of the contract of the contract of the contract of the contract of the con else belangrade belangrade belangrade belangrade belangrade belangrade belangrade belangrade belangrade belang begin  $i$  <  $i$ 1;  $j$  <  $=j1$ ;  $CW < = 1;$  if (last\_direction==0) direction<=2; else if (last\_direction==1) direction<=3; else if (last\_direction==2) direction<=0; else /\*if (last\_direction==3)\*/ direction<=1; last chance <= 1; end and the state of the state of the state of the state of the state of the state of the state of the state o end and the contract of the contract of the contract of the contract of the contract of the contract of the contract of the contract of the contract of the contract of the contract of the contract of the contract of the co else if (~map[21\*j+i-1]&& j>=k+1 && ~map[21\*j+i-2]&& ~map[21\*(j-1)+i]) // if there is no wall below and we are not at the edge // and if there is a wall two boxes below, and no wall above j<=j-1; //we just move up! else //if  $(\sim map[21 * j + i + 1] &; \text{if } j = k)$  begin direction<=2; // go left end and the contract of the contract of the contract of the contract of the contract of the contract of the contract of the contract of the contract of the contract of the contract of the contract of the contract of the co end and the state of the state of the state of the state of the state of the state of the state of the state o end // ending else (CCW direction) end //ending checking end //(ending the if start) end // ending the always endmodule